### How to blackbox test almost anything

#### Aviram Jenik, CEO

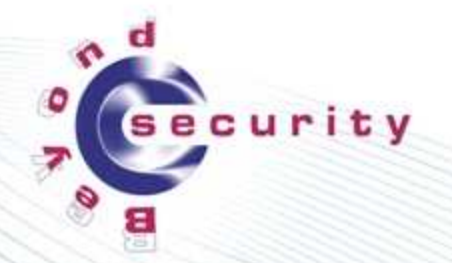

### **Recipe for finding unknown security holes**

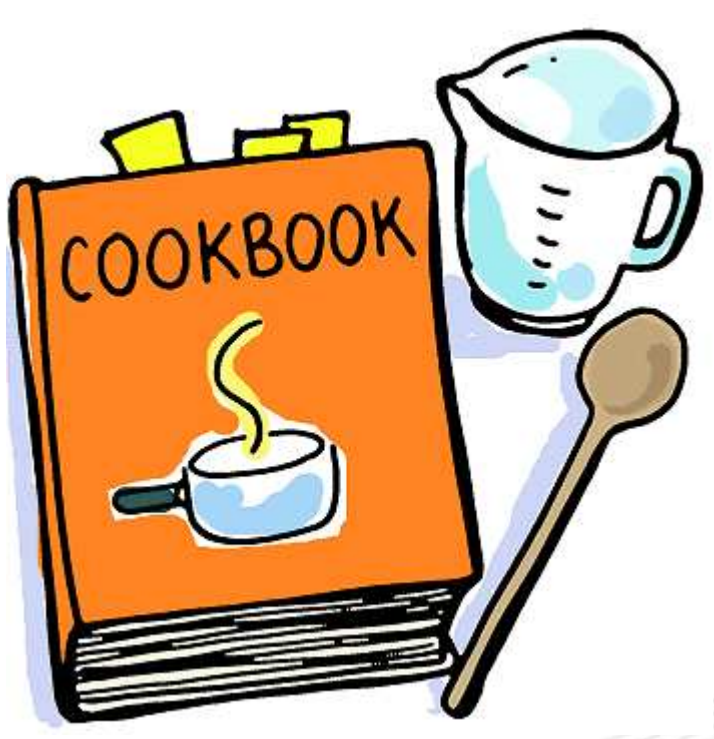

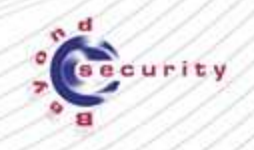

### **Recipe for finding unknown security holes**

# **On every platform**

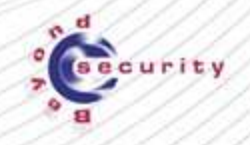

### **Recipe for finding unknown security holes**

# **On every platform For every programming lang.**

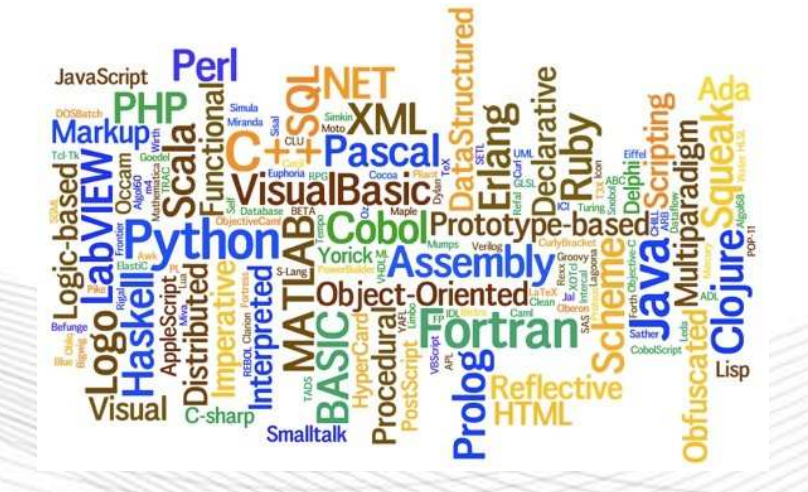

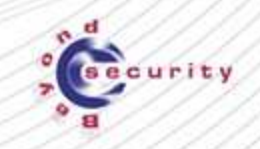

## **Recipe for finding unknown security holes**

# **On every platform For every programming lang. Any product type**

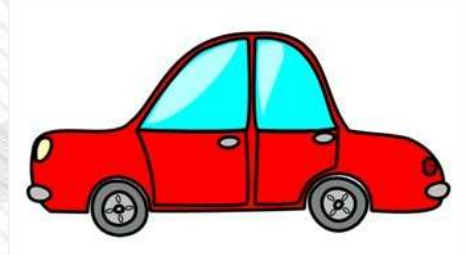

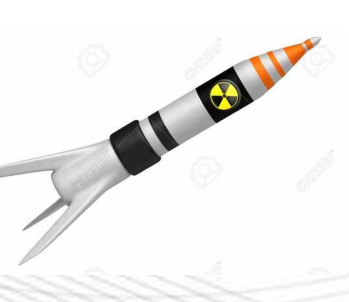

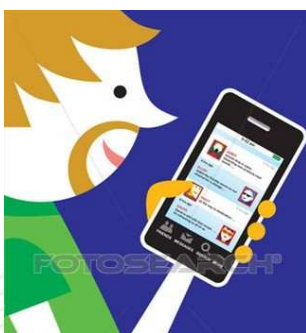

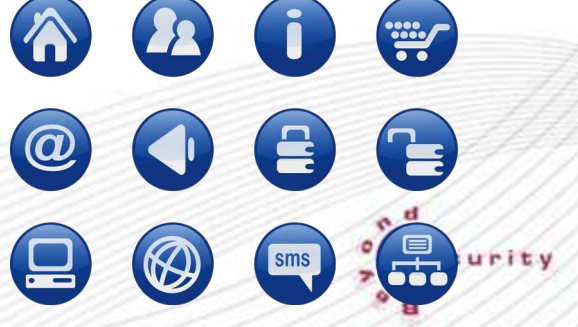

# **Blackbox Testing**

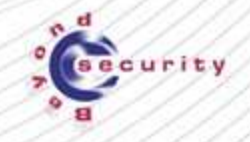

### **Is blackbox testing really that powerful?**

**This week's major security holes on SecuriTeam.com:**

- **F5 Denial of Service**
- **Mozilla Firefox disclosure vulnerability**
- **Cisco TCP connection DoS**
- **Adobe Flash Player code execution**

#### Datastor Kernel Denial Of Service Vulnerability | 0 Comments

The datastor kernel module in F5 BIG-IP Analytics, APM, ASM, Link Controller, and LTM 11.1.0 before 12.0.0, BIG-IP AAM 11.4.0 before 12.0.0, BIG-IP AFM, PEM 11.3.0 before 12.0.0, BIG-IP Edge Gateway, WebAccelerator, and WOM 11.1.0 through 11.3.0, BIG-IP GTM 11.1.0 through 11.6.0, BIG-IP PSM 11.1.0 through 11.4.1, BIG-IQ Cloud and Security 4.0.0 through 4.5.0, BIG-IQ Device 4.2.0 through 4.5.0, BIG-IQ Pevice 4.2.0 throu ADC 4.5.0, and Enterprise Manager 3.0.0 through 3.1.1 allows remote authenticated users to cause a denial of service or gain privileges by leveraging permission to upload and execute code., More >>>

#### **Mozilla Firefox URL Information Disclouser Vulnerabilities | 0 Comments**

The Search feature in Mozilla Firefox before 42.0 on Android through 4.4 supports search-engine URL registration through an intent and can access this URL in a privileged context in conjunction with the crash reporter, which allows attackers to read log files and visit file: URLs of HTML documents via a crafted application.. More »

#### Cisco Virtual Topology System TCP Connection Functionality Denial Of Service Vulnerability | 0 Comments

Cisco Virtual Topology System (VTS) 2.0(0) and 2.0(1) allows remote attackers to cause a denial of service (CPU and memory consumption, and TCP port outage) via a flood of crafted TCP packets. More >>>

#### Adobe Flash Player And AIR Arbitrary Code Execution Vulnerabilities | 0 Comments

Use-after-free vulnerability in Adobe Flash Player before 18.0.0.268 and 19.x and 20.x before 20.0.0.228 on Windows and OS X and before 11.2.202.554 on Linux, Adobe AIR before 20.0.0.204, Adobe AIR SDK before 20.0.0.204, and Adobe AIR SDK & Compiler before 20.0.0.204 allows attackers to execute arbitrary code. More >>>

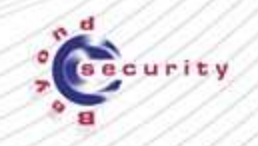

14 Feb. 2016

15 Feb. 2016

13 Feb. 2016

16 Feb. 2016

### **What do they have in common?**

- **4 different products**
- **Different attack vectors**
- **All critical vulnerabilities**
- **All require patch**
- **Unpatched systems will be extremely vulnerable Network (LDAP)**
- **All could have been discovered during development**
- **None requires special expertise to exploit (hence, relatively straightforward to discover)**
- **(probably) found via fuzzing e.g. blackbox testing**

### **Blackbox testing in the real world**

**This was my week:** 

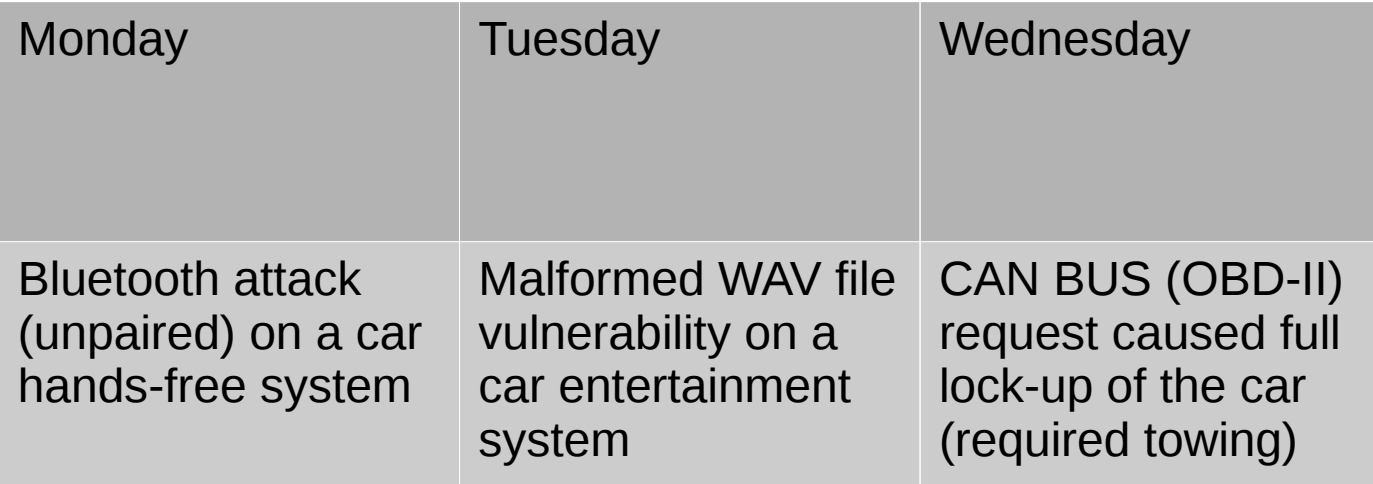

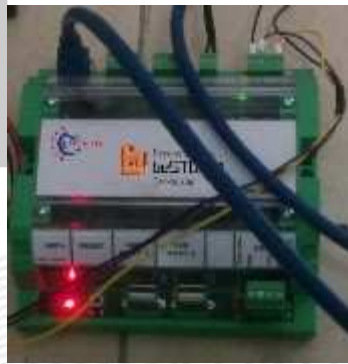

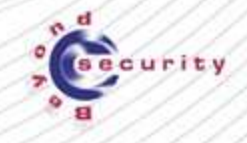

### **Something about me**

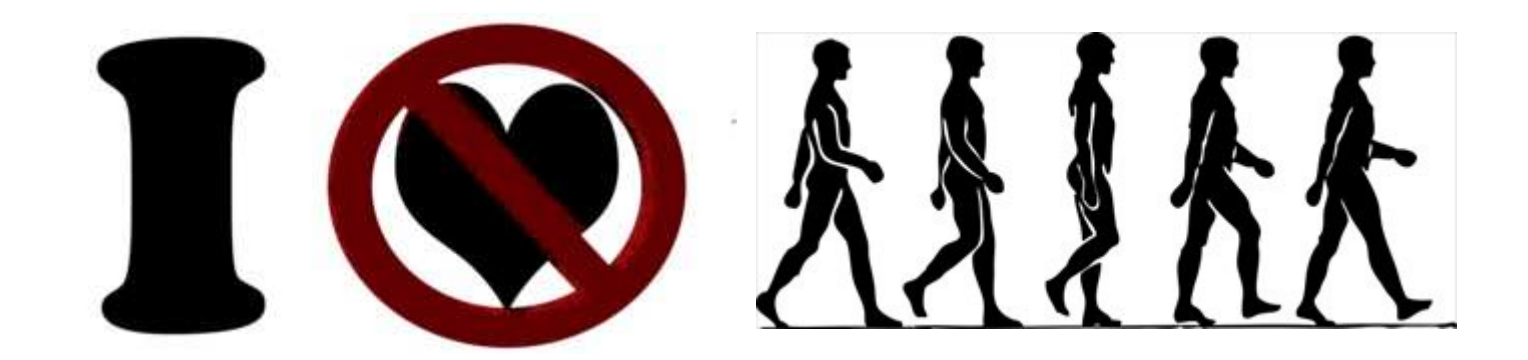

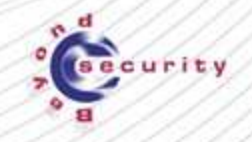

### **Finding those vulnerabilities automatically (machinestyle)**

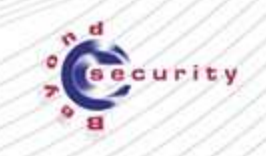

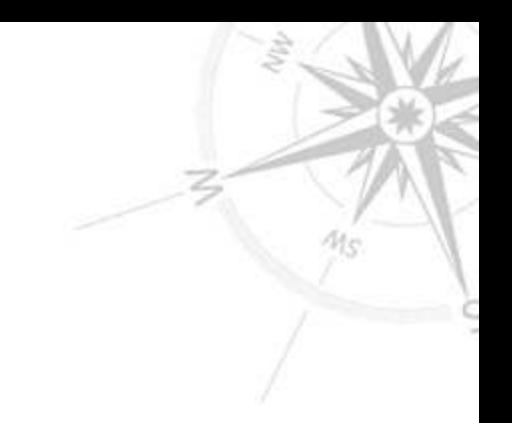

### **About Beyond Security**

# **We specialize in vulnerabilities**

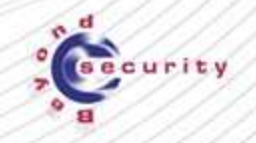

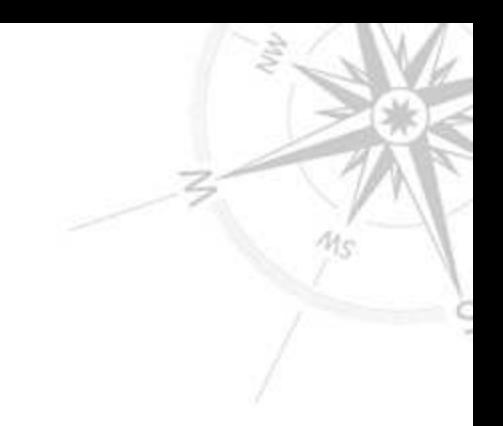

### **About Beyond Security**

# **We specialize in vulnerabilities and develop tools to find them**

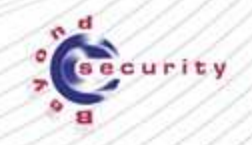

### **Our Technology**

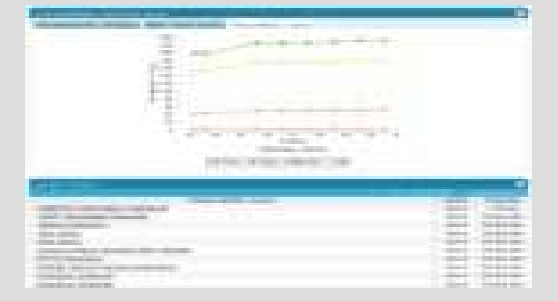

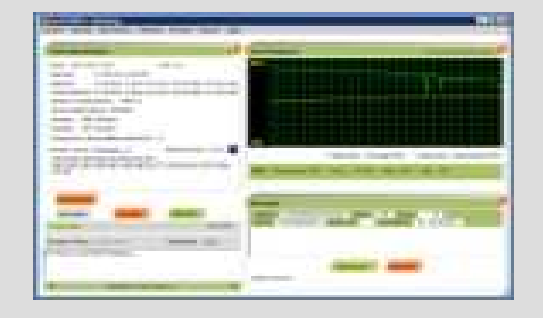

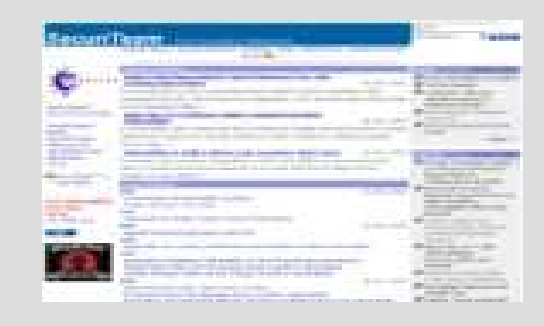

#### AVDS beSTORM SecuriTeam.com

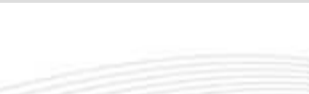

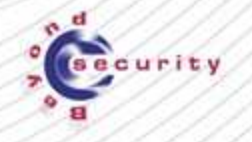

### **Our Technology - AVDS**

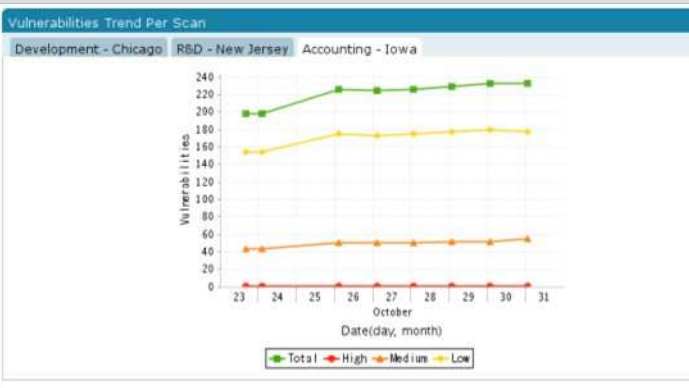

### **AVDS**

 $\bullet$ 

Automated Vulnerability Detection System ("VA")

TORM SecuriTeam.com

Know that your network is **Safe**

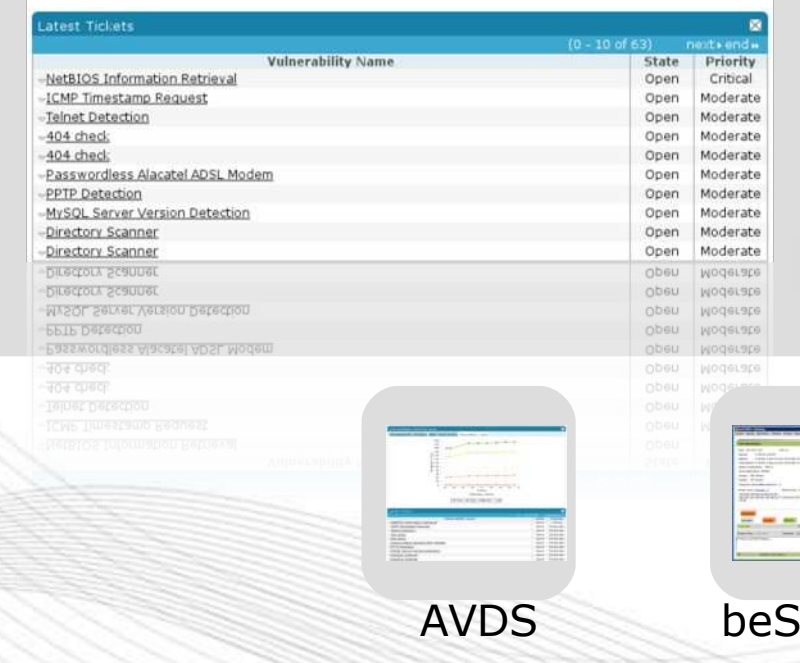

### **Known Vulnerabilities**

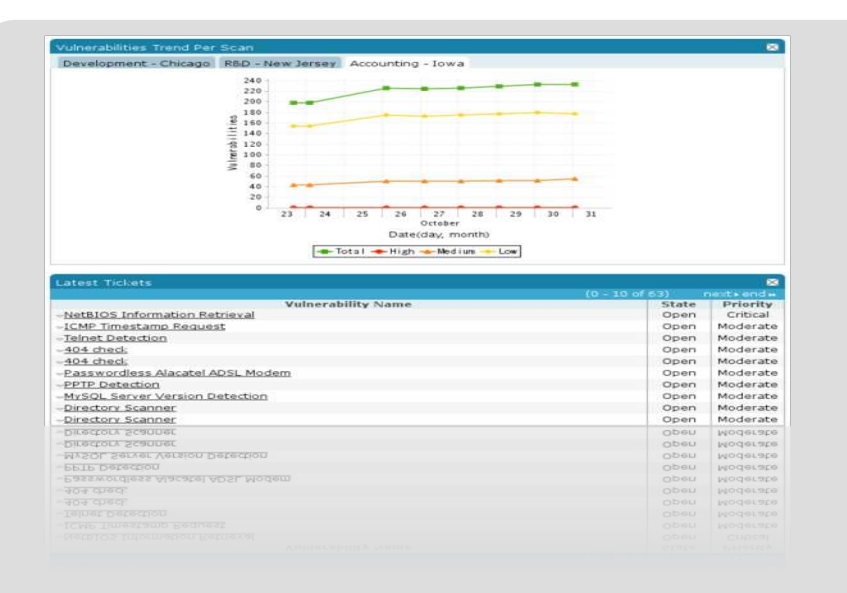

### **AVDS**

(Automated Vulnerability Detection System)

- Everything that talks 'IP".
- Agent-less, providing a real 'hacker' view
- Scalable from 64 to many hundreds of thousands of systems
- Very powerful management and automation tools

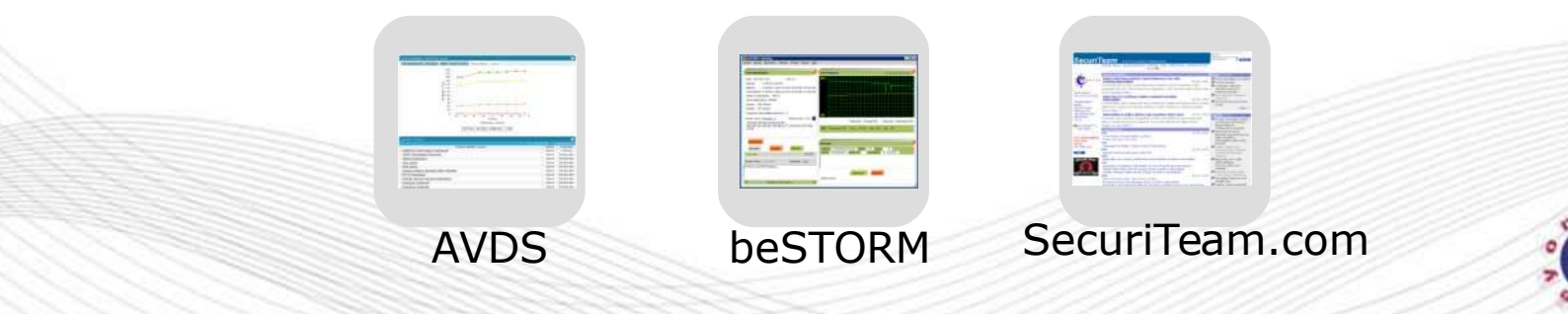

# **Our Vision with AVDS**

- Scanning 1-4/year is just not enough any more
- Vulnerability Management is an active process
- scans must be done on a regular basis:
	- $\rightarrow$  New vulnerabilities are discovered every day
	- $\rightarrow$  The network is dynamic (new ports, services, hosts)
- Needs to be a dedicated, robust platform (similar to Firewall/Proxy/IPS)

**The objective of Vulnerability Management is to KNOW, at any given time, what the risks are in your infrastructure so that they can be managed.** 

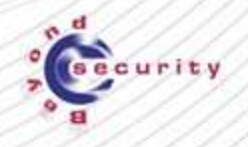

### **Our Technology - SecuriTeam**

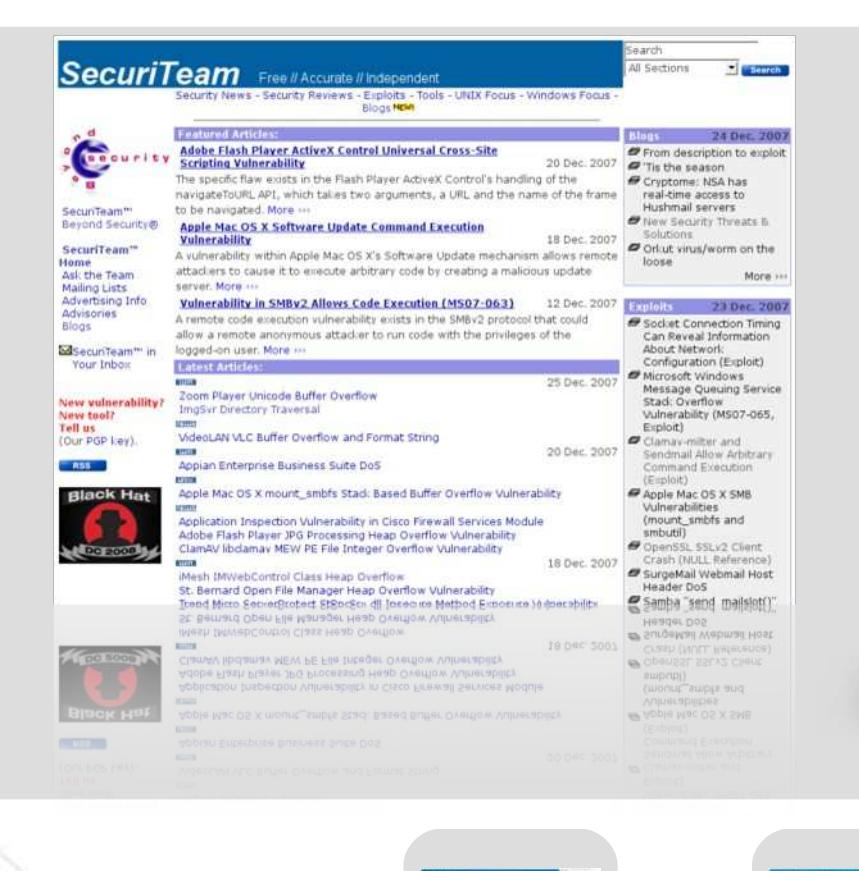

e.

T.

### **SecuriTeam.com**

Security portal / Knowledge Source

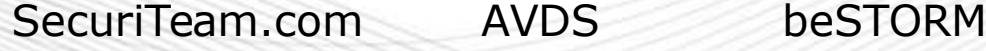

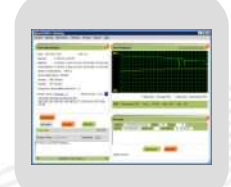

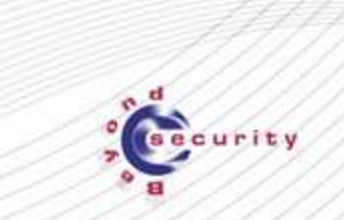

Me

### **Information**

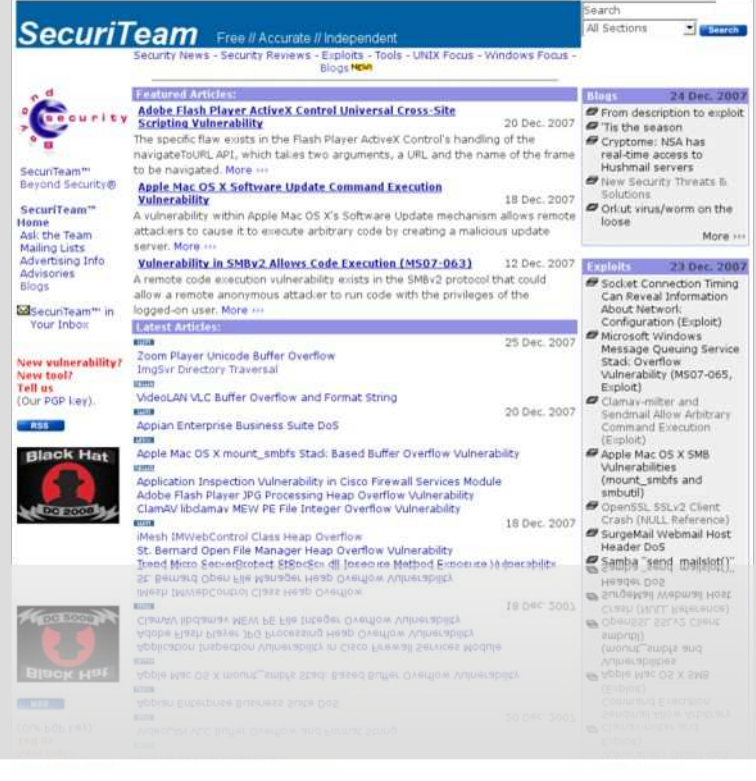

### **SecuriTeam.com**

Security portal / information source

- All information/mailing lists are free
- Global gathering place for IT Security Professionals and Hackers
- One of the leading portals worldwide on vulnerabilities and exploits

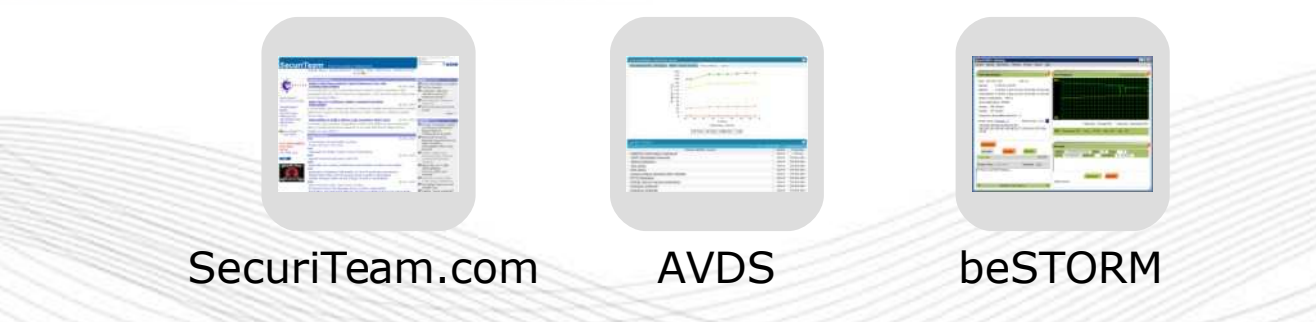

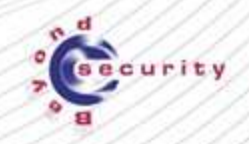

### **Among our customers**

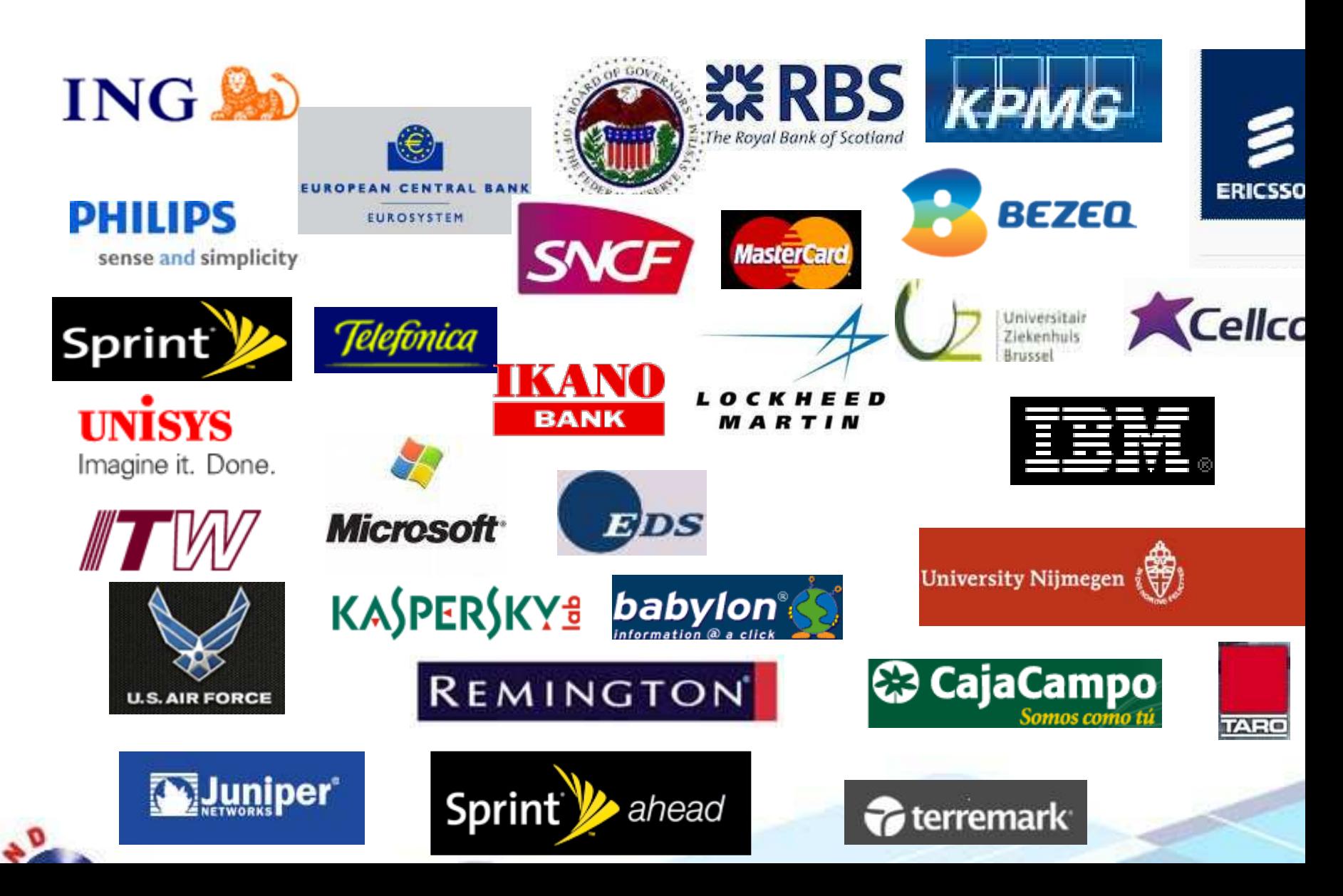

### **How are cyber attacks done?**

**"The reality is that the most important issues are the vulnerabilities and the techniques used to exploit them, not the country that appears to be the source of the attack"**

**- Gartner**

**How was the recent cyber-incident done? Most likely by a vulnerability that is easy to uncover and patch**

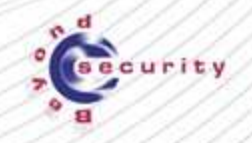

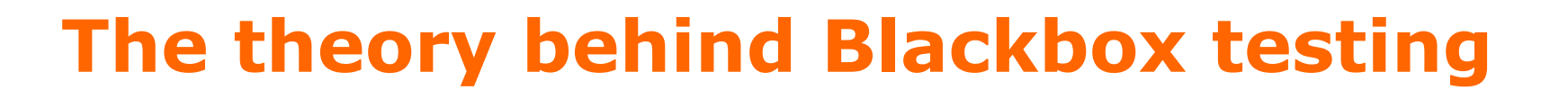

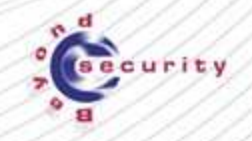

Me

### **The most secure system**

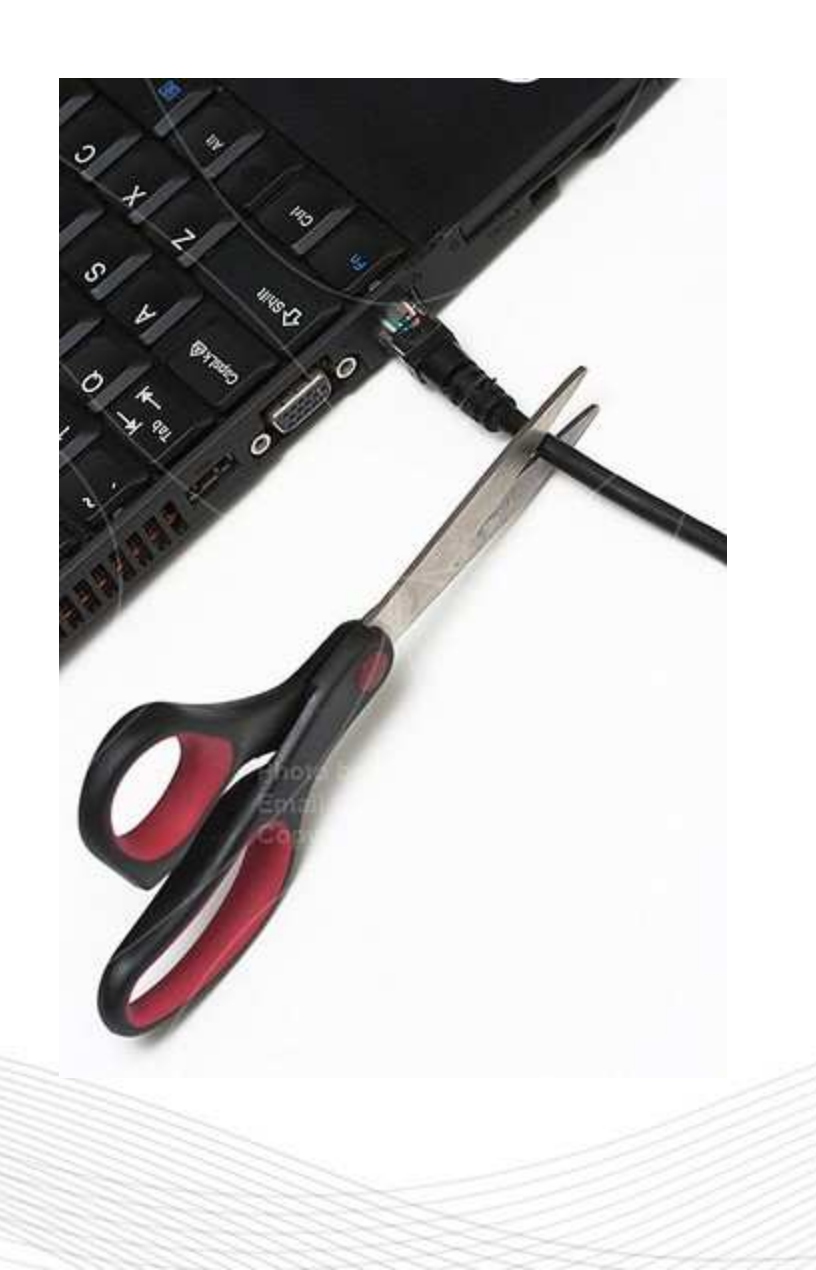

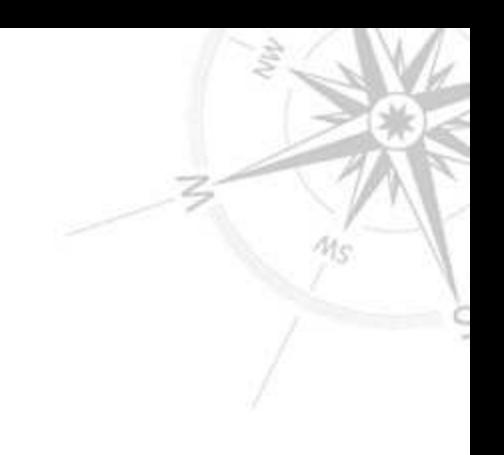

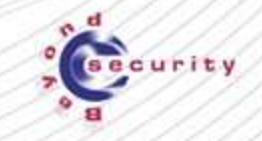

### **Is completely useless**

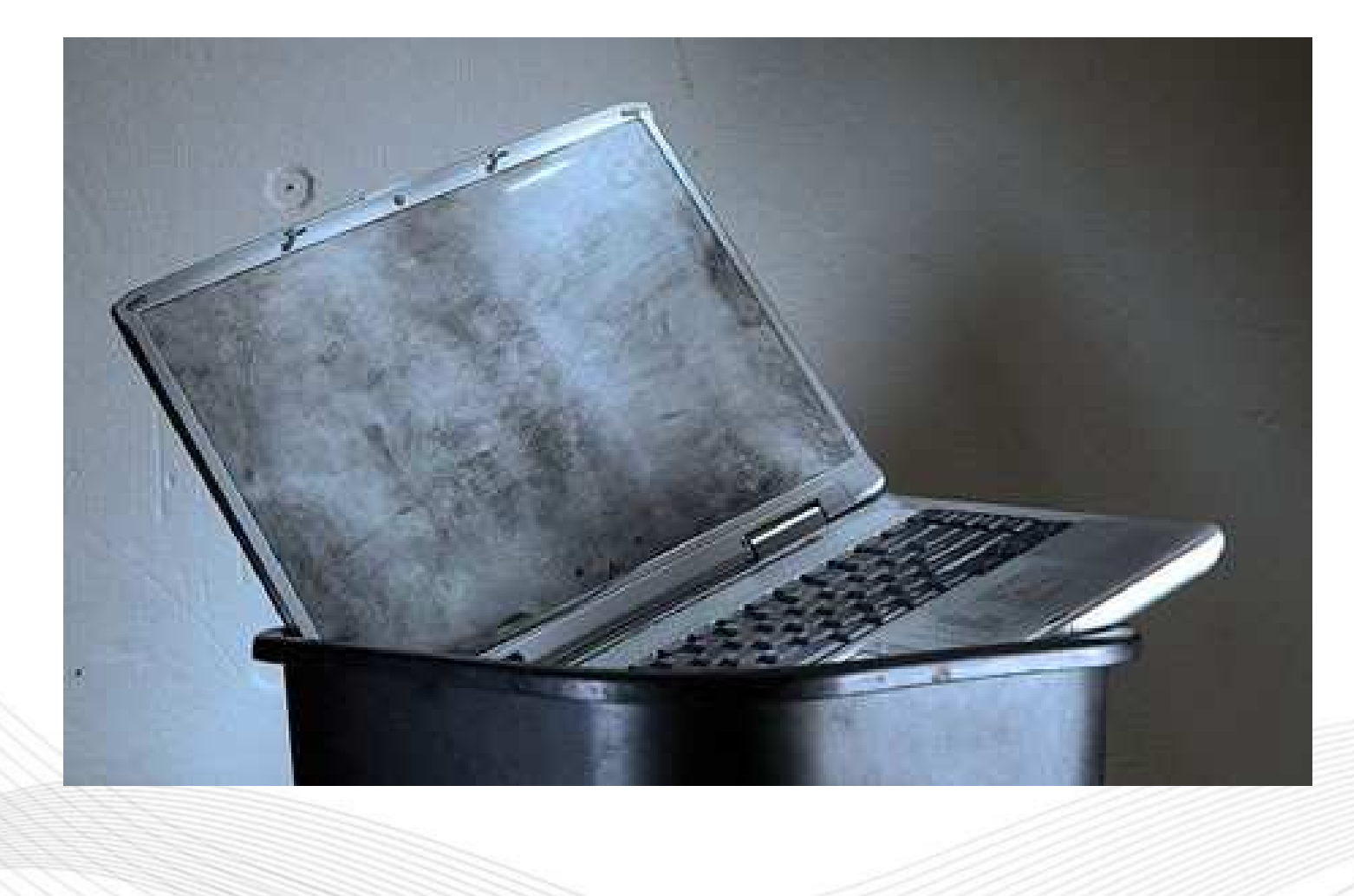

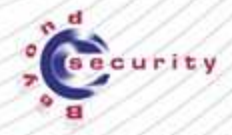

### **Inputs are the problem**

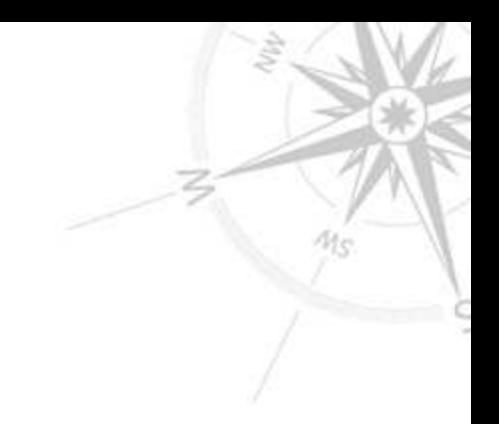

### **For the programmer**

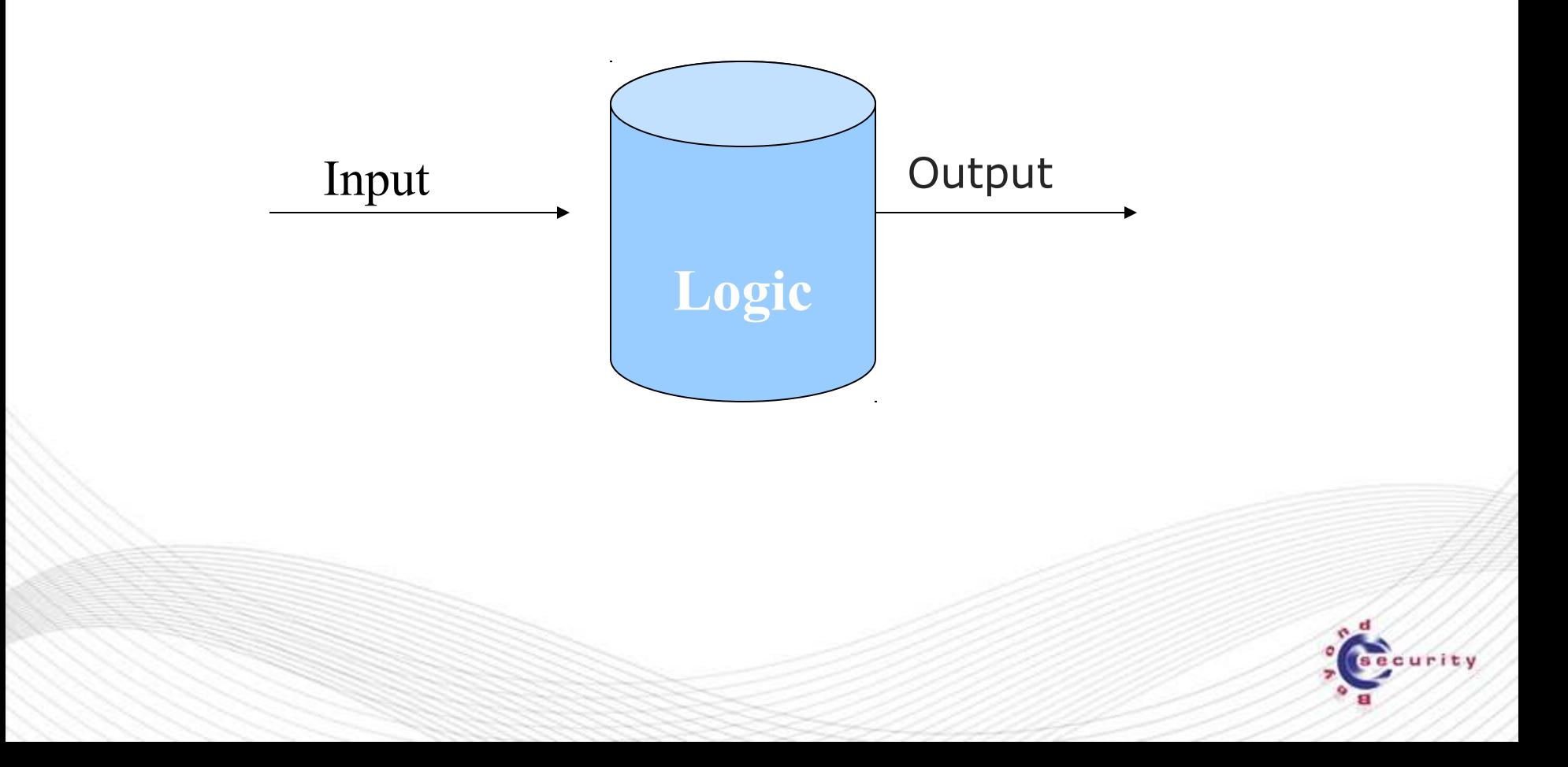

### **Inputs are the problem**

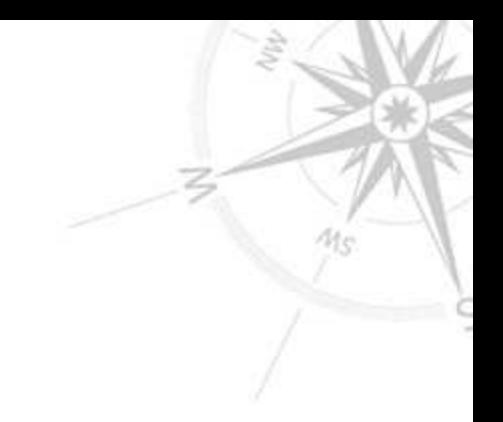

### **For the attacker**

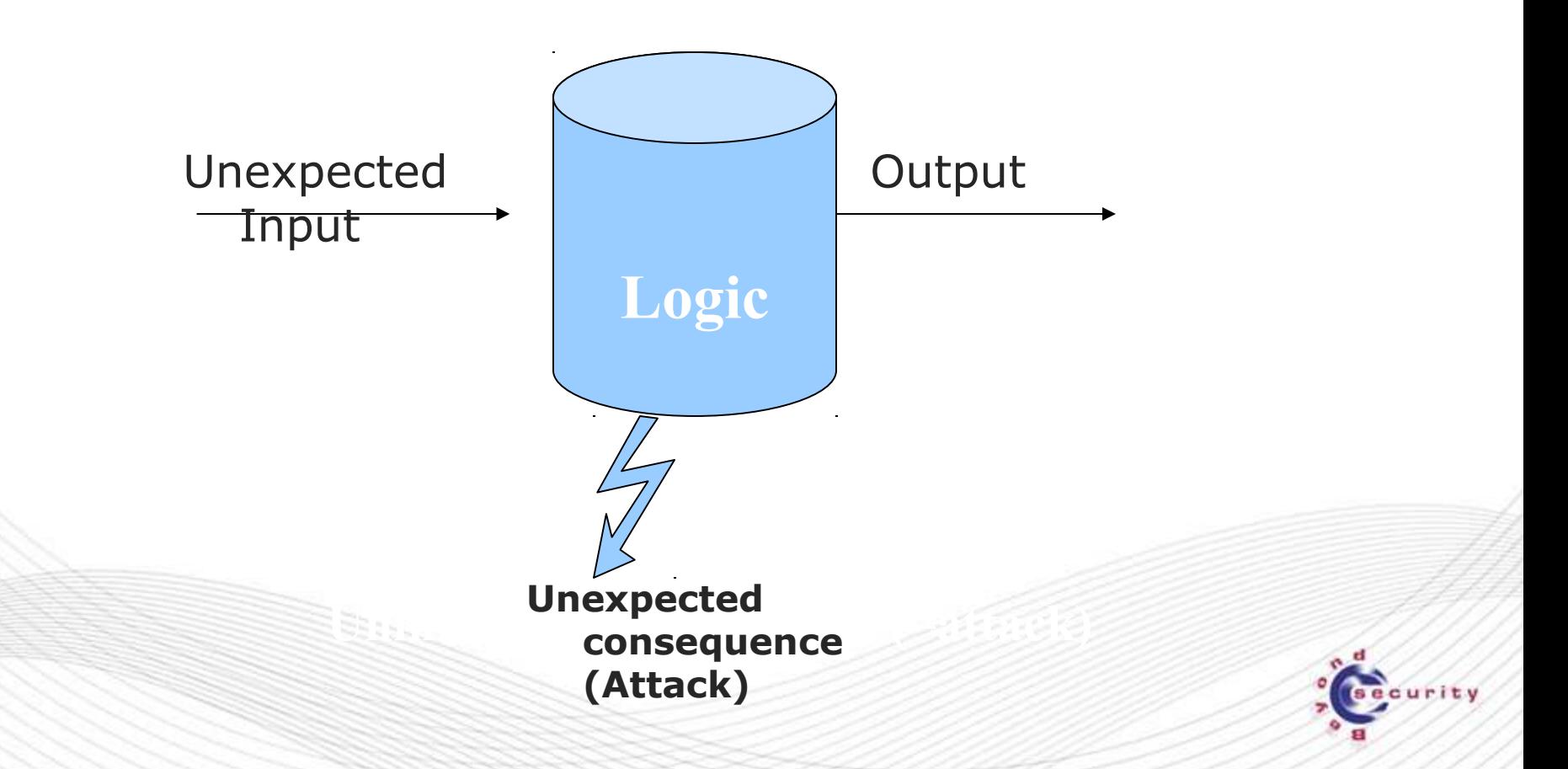

### **Turing machine**

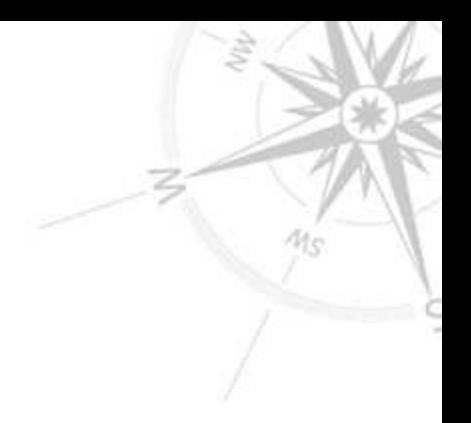

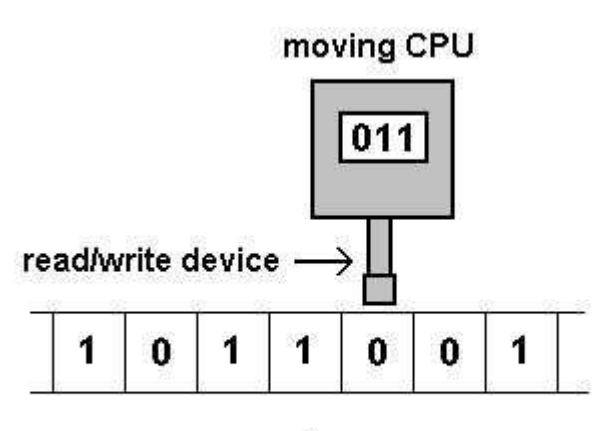

memory tape

### **The basic software model**

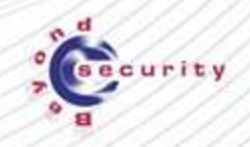

### **What is blackbox testing?**

- **Testing by attacking the inputs and observing output/behavior**
- **Profilled Example 20 source code**
- **Does not assume knowledge about the system**

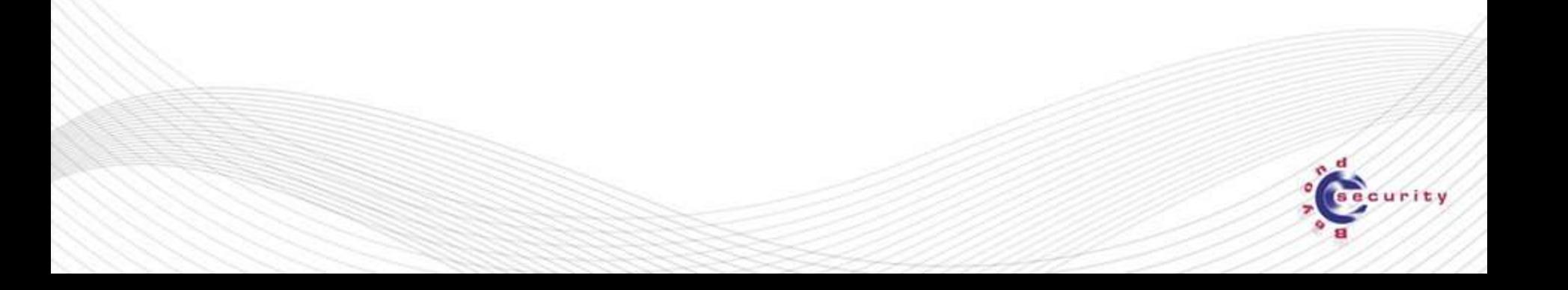

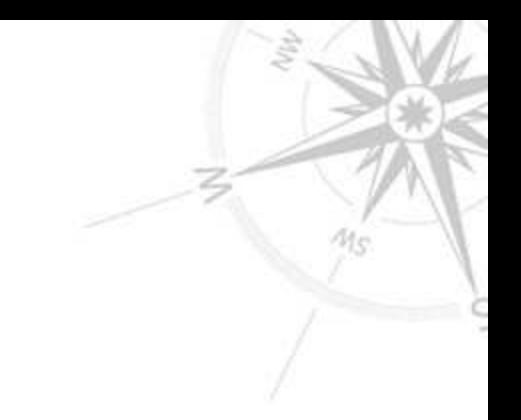

### **Doesn't QA solve this?**

**QA: Testing if a good input => good result**

**Fuzzing: Testing if a malformed input => good result for the attacker!**

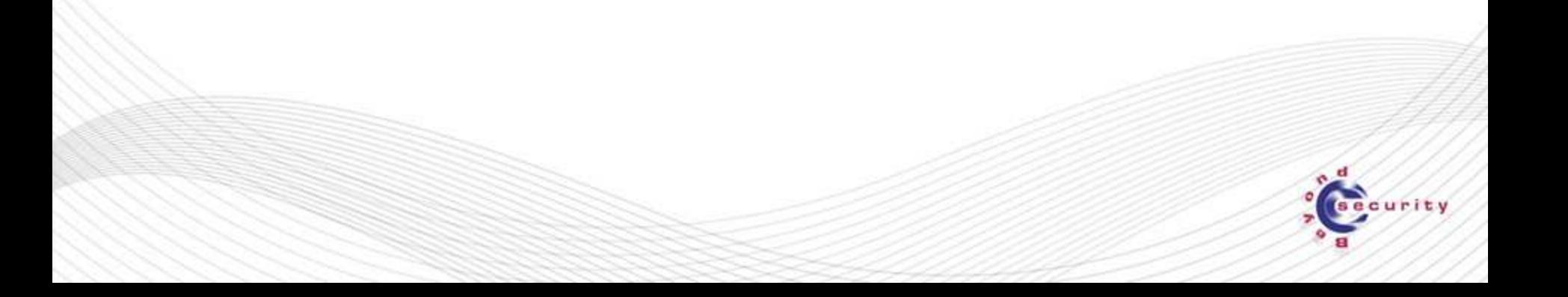

### **What is blackbox testing?**

- **Testing by attacking the inputs and observing output/behavior**
- **Does not use the source code**
- **Does not assume knowledge about the system**

**The system is a black box** 

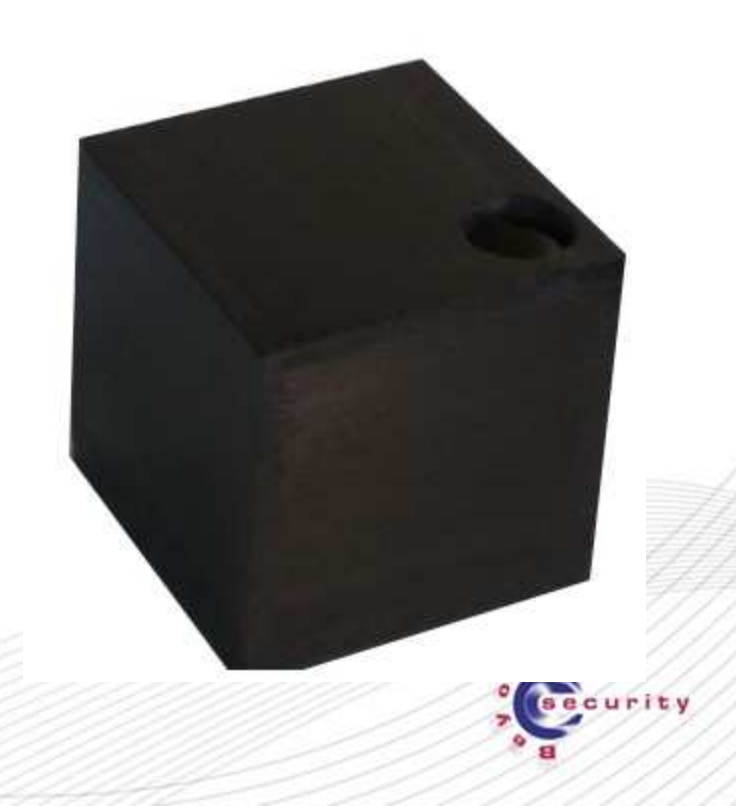

### **What is blackbox testing?**

- **Testing by attacking the inputs and observing output/behavior**
- **Does not use the source code**
- **Does not assume knowledge about the system**

**The system is a black box** 

**This is how almost all security holes are discovered today**

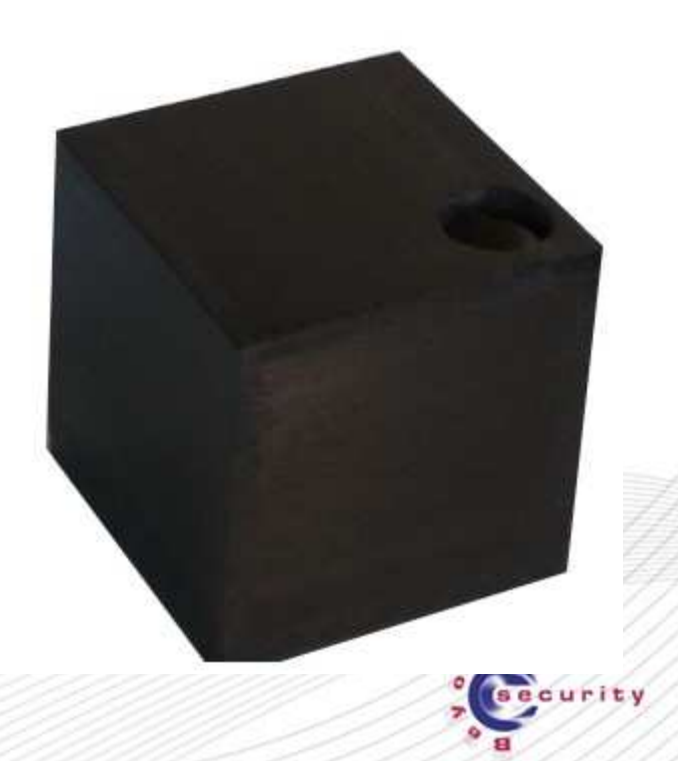

**The theory: Generate all possible combinations**

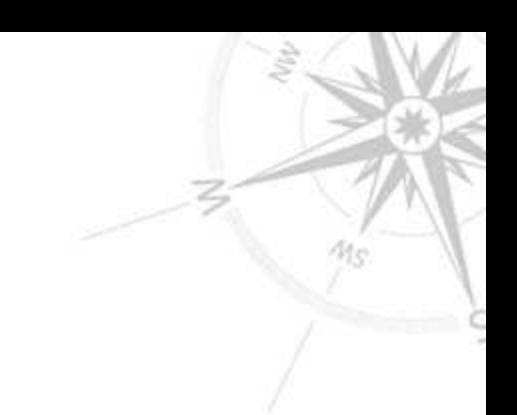

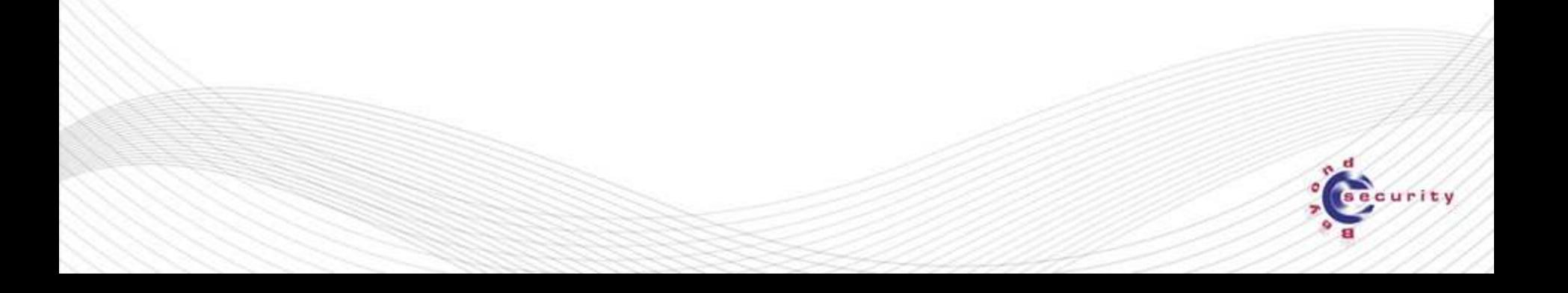

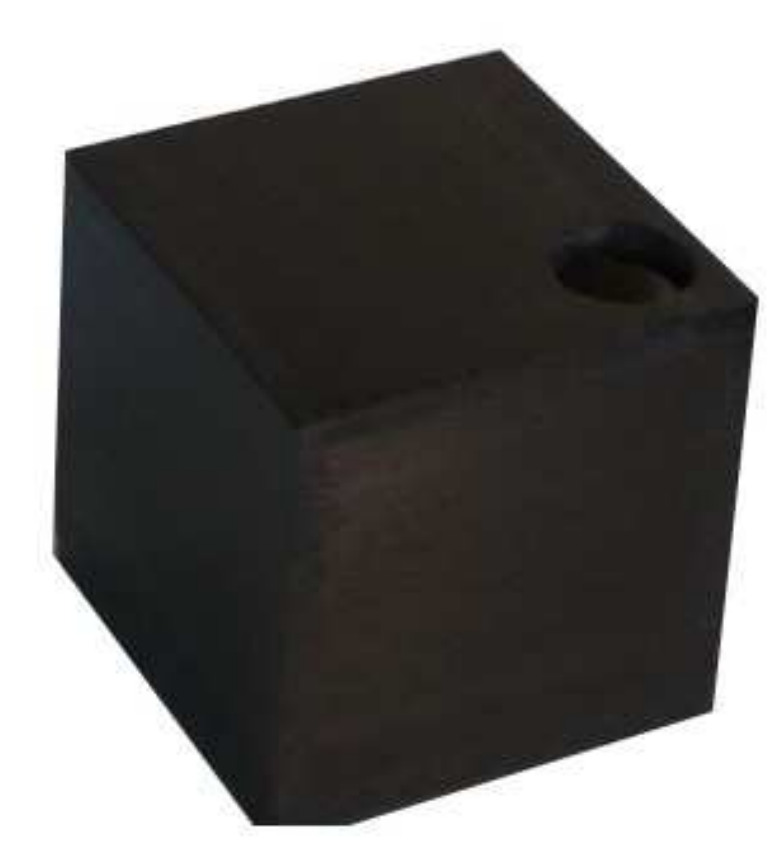

000...000 000...001 000...010

111...111

.

.

.

.

**All possible inputs ==> All possible outputs** 

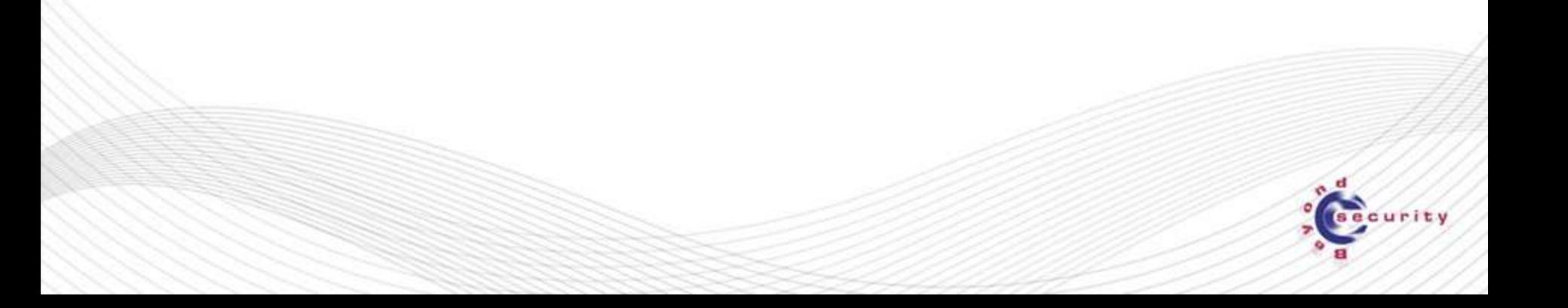

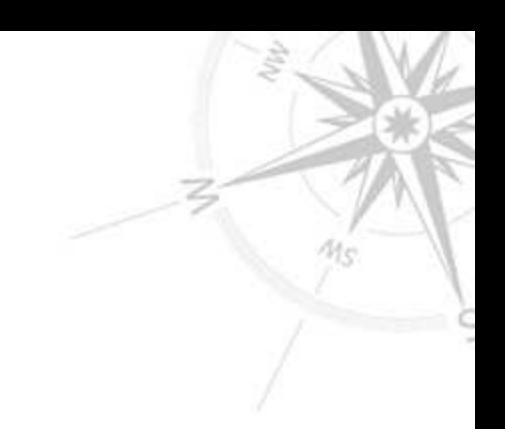

**All possible outputs ==> All possible security vulnerabilities will be triggered**

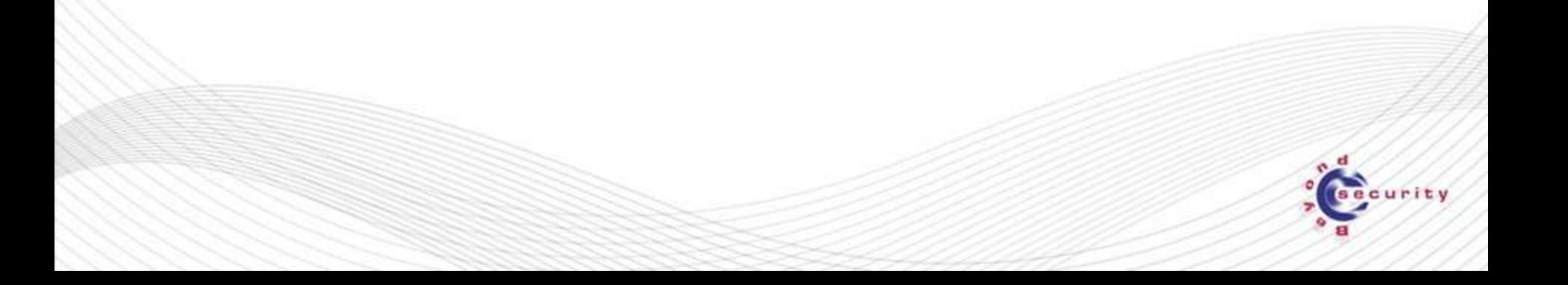

#### **The drawback: 1KB request = 21000=10300 combinations**

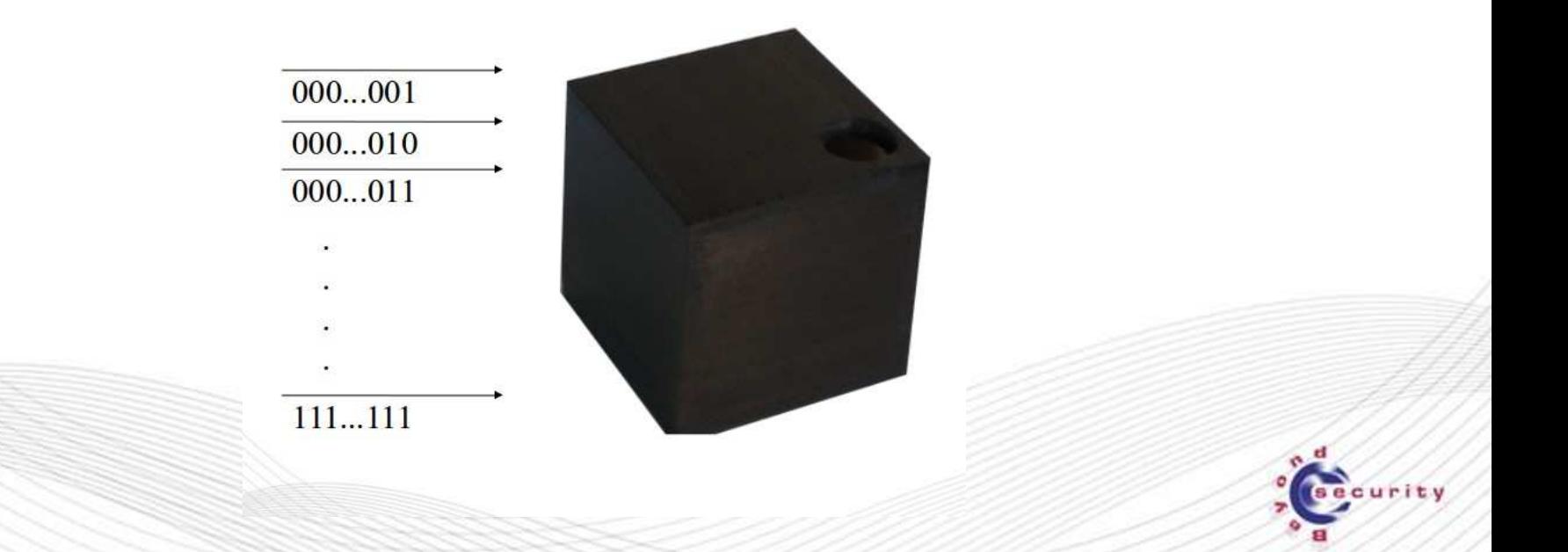

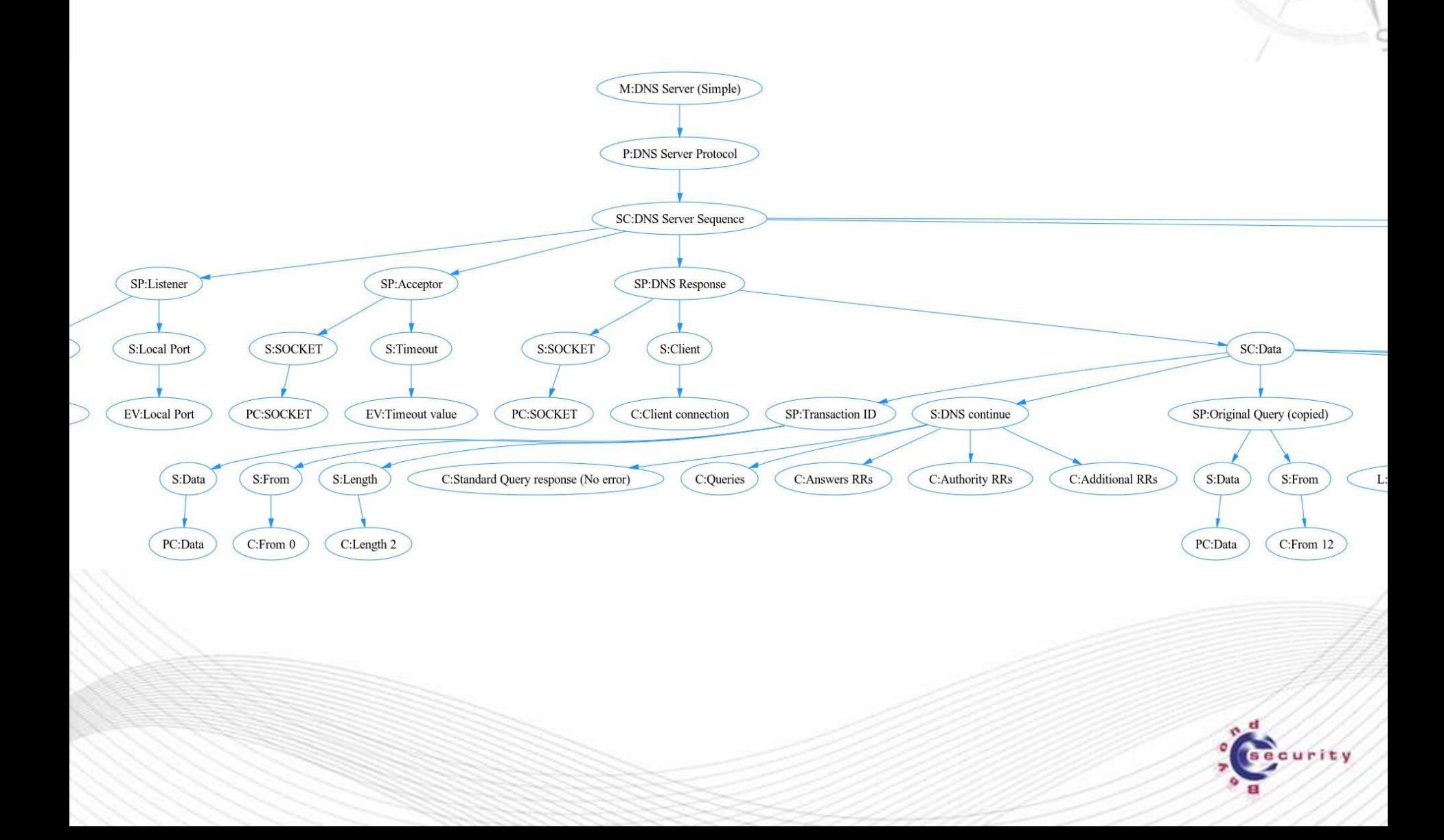

 $M_{\rm S}$ 

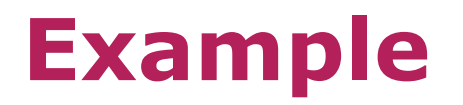

### **Blackbox Testing French people**

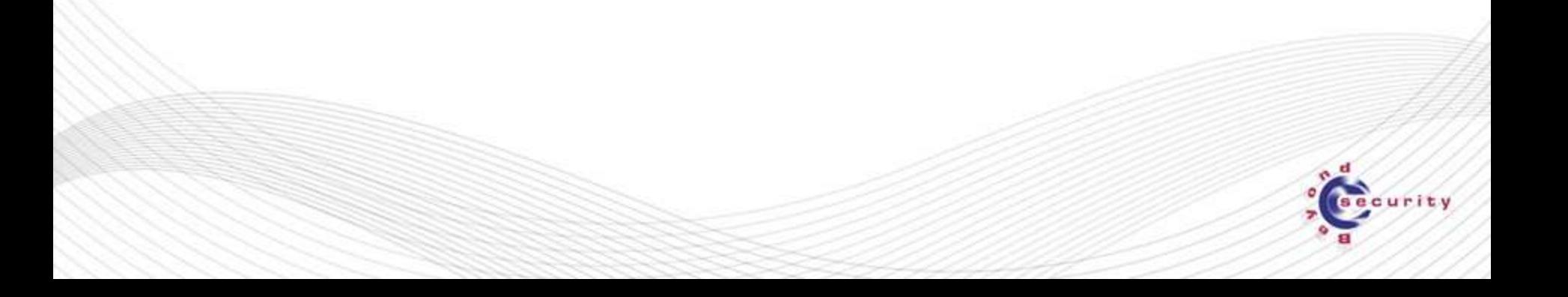

### **Example**

### **Blackbox Testing French people**

# **LAROUSSE CHAMBERS**

**DICTIONNAIRE** FRANÇAIS-ANGLAIS ENGLISH-FRENCH

#### **NOUVELLE ÉDITION**

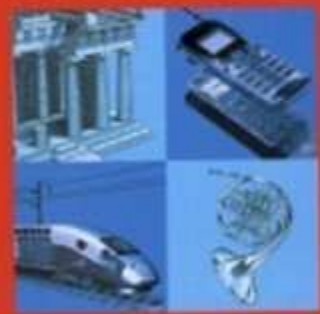

**DES PLANCHES** INÉDIT : **THÉMATIOUES ILLUSTRÉES** 

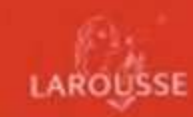

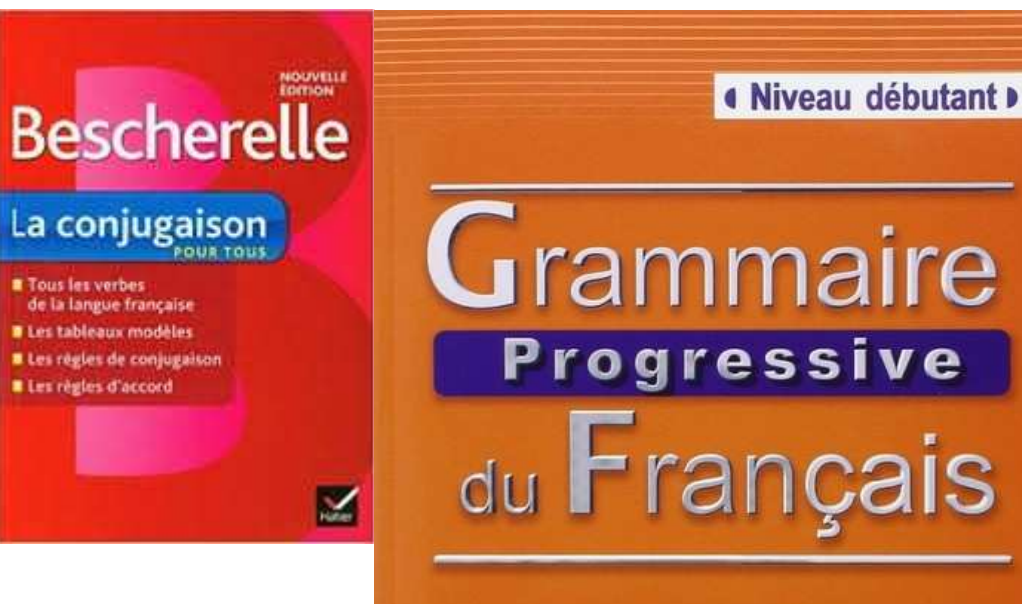

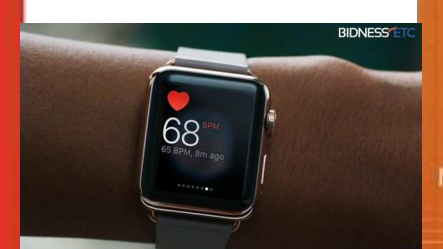

2<sup>e</sup> EDITION avec 440 exercices

Maïa Grégoire

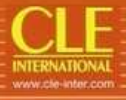

**Step 1: Generate all possible valid protocol requests (by crawling through the BNF description of the protocol)**

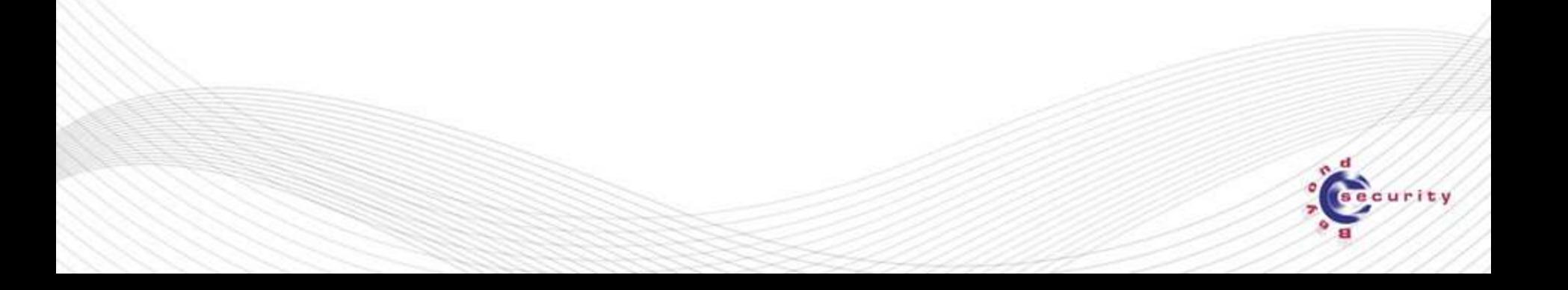

**Step 1: Generate all possible valid protocol requests (by crawling through the BNF description of the protocol)**

**==> Guaranteed to cover the entire protocol**

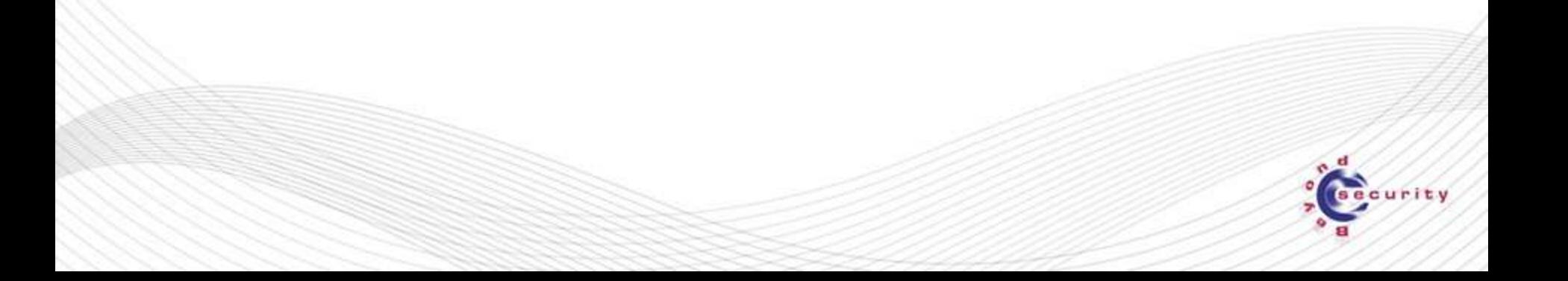

**Step 1: Generate all possible valid protocol requests (by crawling through the BNF description of the protocol)**

**==> Guaranteed to cover the entire protocol**

**Step 2: "Fuzz" (=attack) each field in each combination**

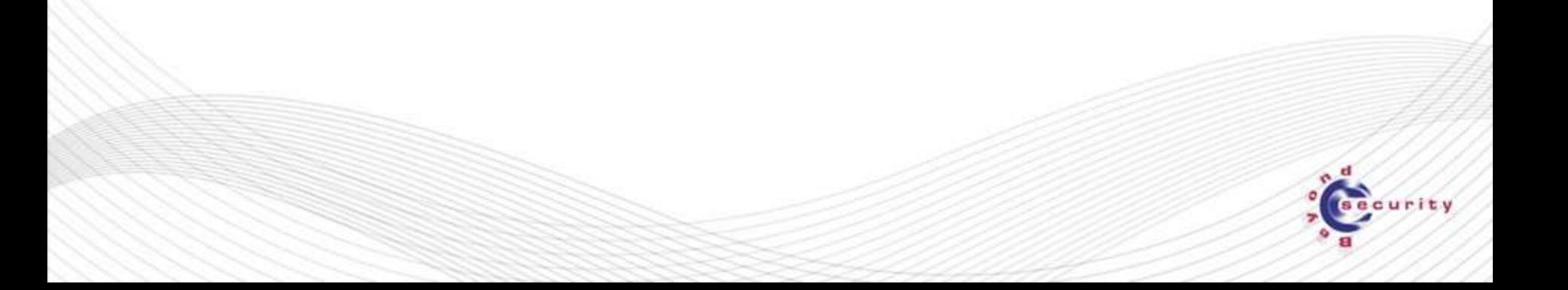

**Step 1: Generate all possible valid protocol requests (by crawling through the BNF description of the protocol)**

**==> Guaranteed to cover the entire protocol**

**Step 2: "Fuzz" (=attack) each field in each combination**

**Attacks:**

- **Buffer overflow: AAAA...AA**
- **Format string: %n**
- **Null character: 0x00**
- **XML attacks: < and >**
- **Space**
- **Various encodings**

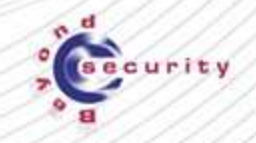

**Problem: Buffer overflow testing requires many combinations:**

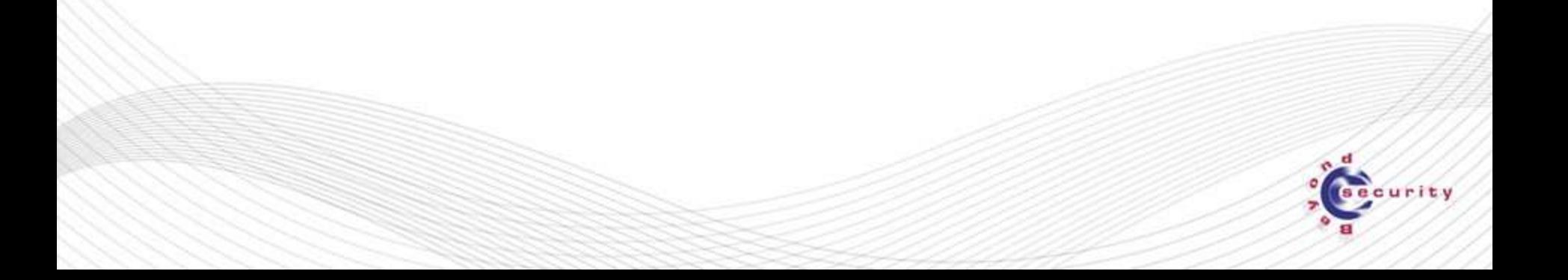

#### **Problem: Buffer overflow testing requires many combinations:**

**USER AAAAAAA...A (n times)**

**What is 'n'?**

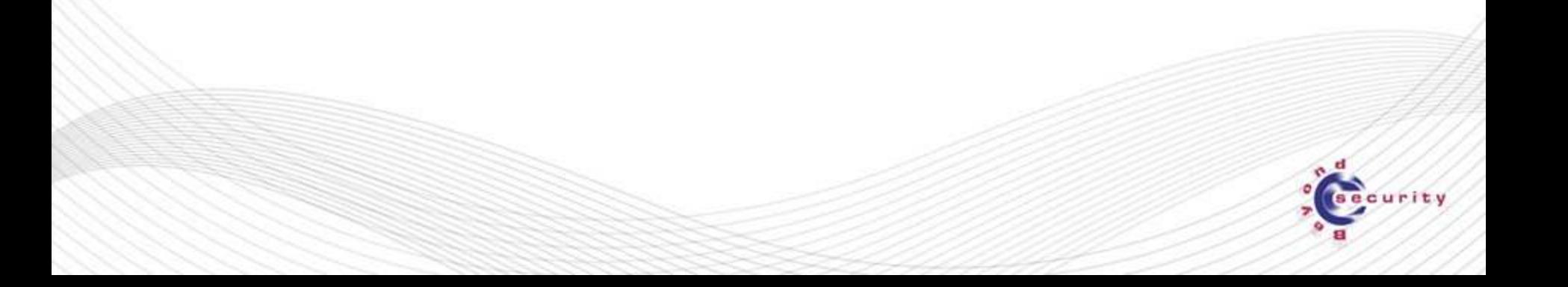

#### **Problem: Buffer overflow testing requires many combinations:**

**USER AAAAAAA...A (n times)**

**What is 'n'?**

**Naive Solution: Test everything.**

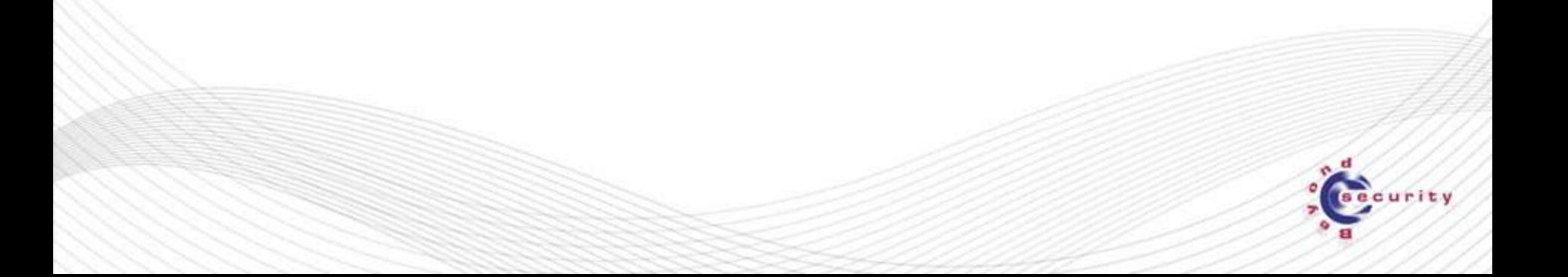

#### **Problem: Buffer overflow testing requires many combinations:**

**USER AAAAAAA...A (n times)**

**What is 'n'?**

**Naive Solution: Test everything.**

**USER A**

**USER AA**

**...**

**USER AAA**

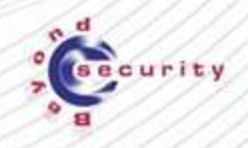

#### **Problem: Buffer overflow testing requires many combinations:**

**USER AAAAAAA...A (n times)**

**What is 'n'?**

#### **Naive Solution: Test everything.**

**USER A**

**USER AA**

**...**

**USER AAA**

"n" combinations

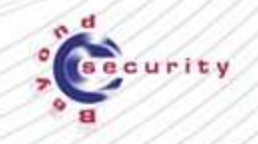

#### **Problem: Buffer overflow testing requires many combinations:**

**USER AAAAAAA...A (n times)**

**What is 'n'?**

#### **Smarter option: Scale quickly 2<sup>n</sup>**

**USER A (20)**

**USER AA (21)**

**USER AAAA (22)**

**USER AAAAAAAA (23)**

 $log<sub>2</sub>(n)$  combinations

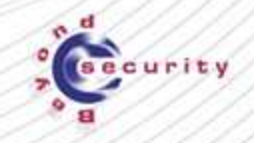

**Smarter solution can test buffers from 1 byte to 64KB in 16 steps (naïve method takes 65,535 steps)**

**Still covers small buffer sizes (2, 4, 8) Covers medium buffer sizes (1024, 2048) And covers large buffers (32,000 and 64,000)**

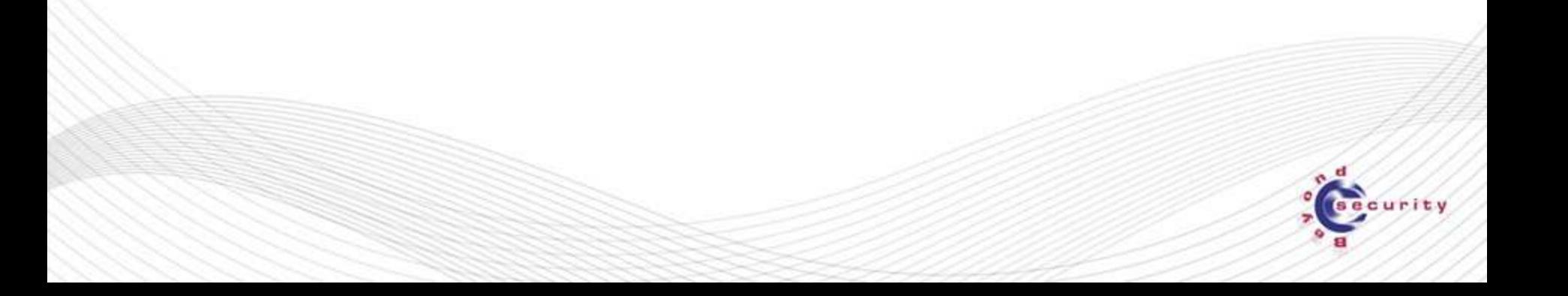

### **Smart Fuzzing**

**Conclusion: It's possible to do an 'exhaustive' testing while taking a few shortcuts to reduce the combination count without reducing quality**

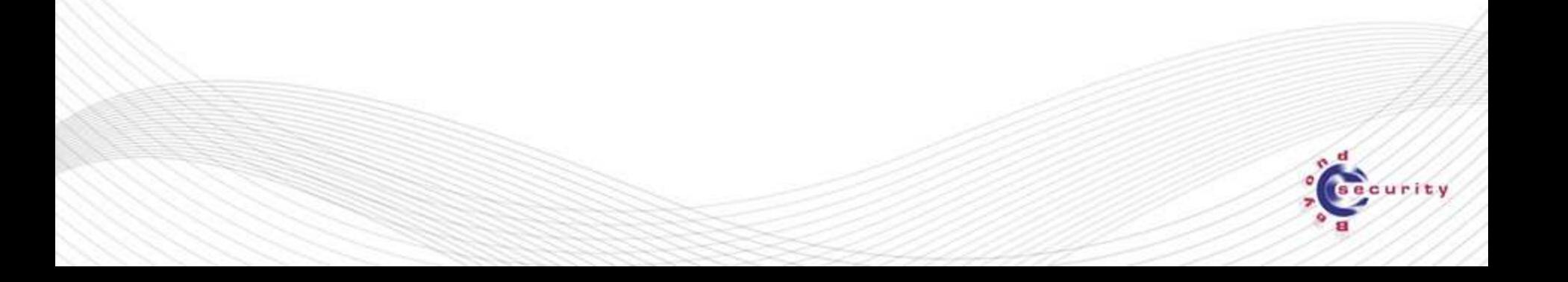

### **How to blackbox almost everything**

**Step 1: map all your inputs – in production**

- **File inputs**
- **Network** 
	- IP
	- Wireless?
	- RFID?
- **Library calls**
- **Command line parameters**

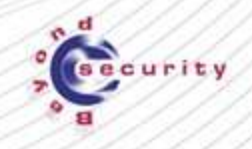

### **Why file input can be especially dangerous**

**"preview" - ANI attack**

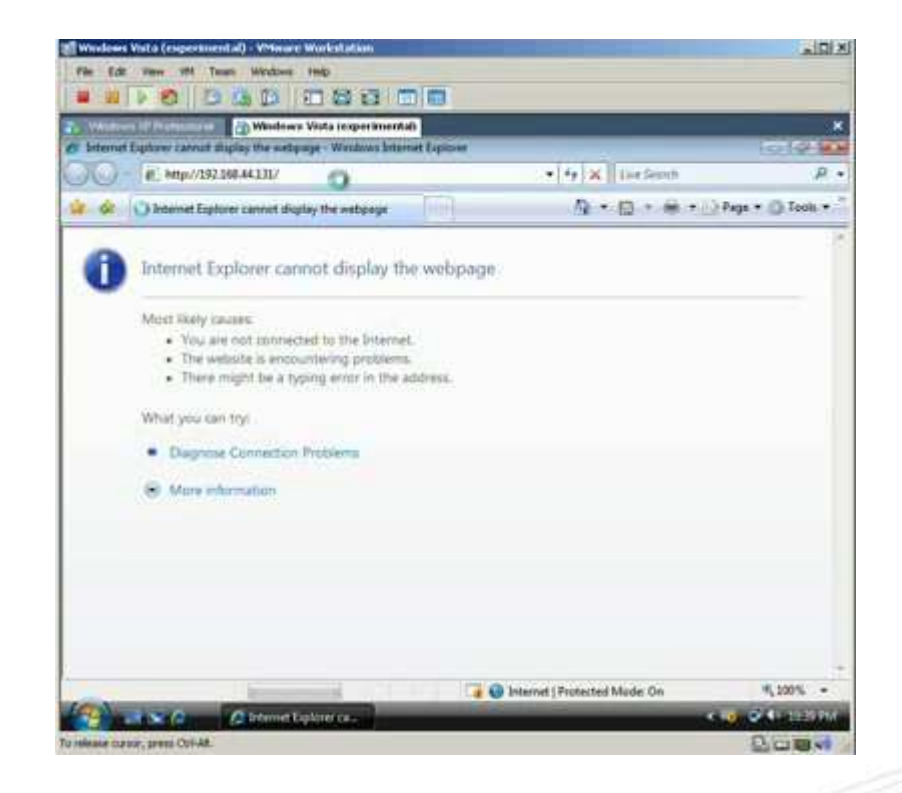

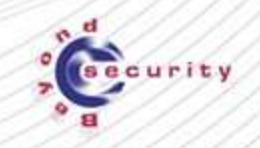

Mе

### **Why file input can be especially dangerous**

**"preview" - ANI attack**

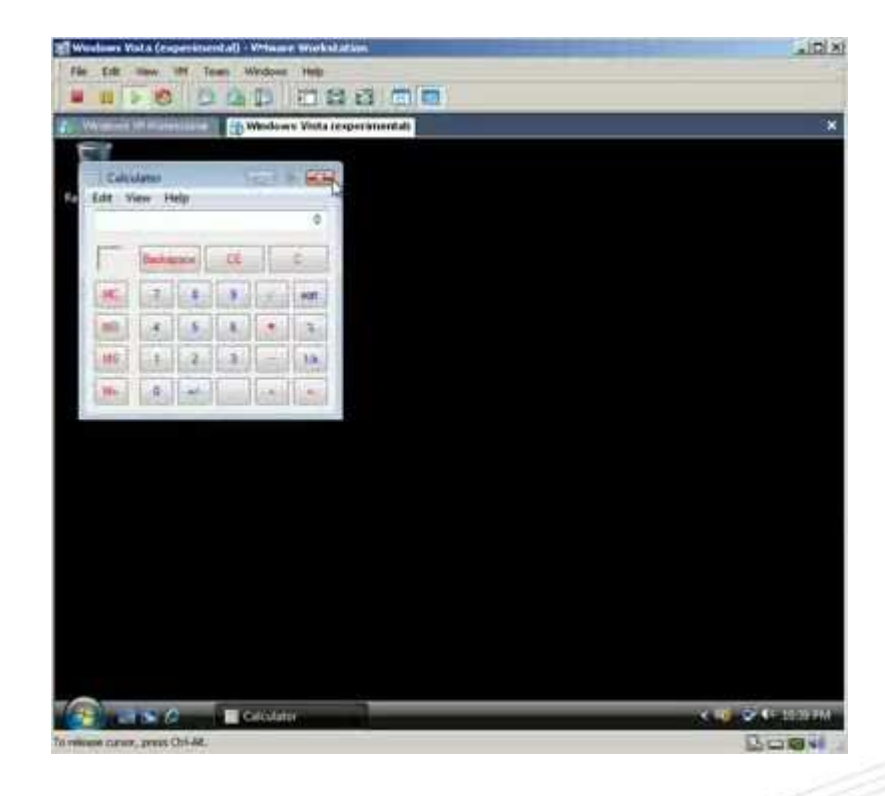

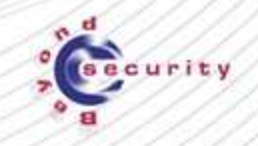

Ate

### **Who determines risk?**

# **Not you!**

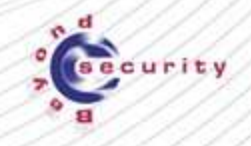

### **Who determines risk?**

#### **Attackers attack what's easy and not where you ask them**

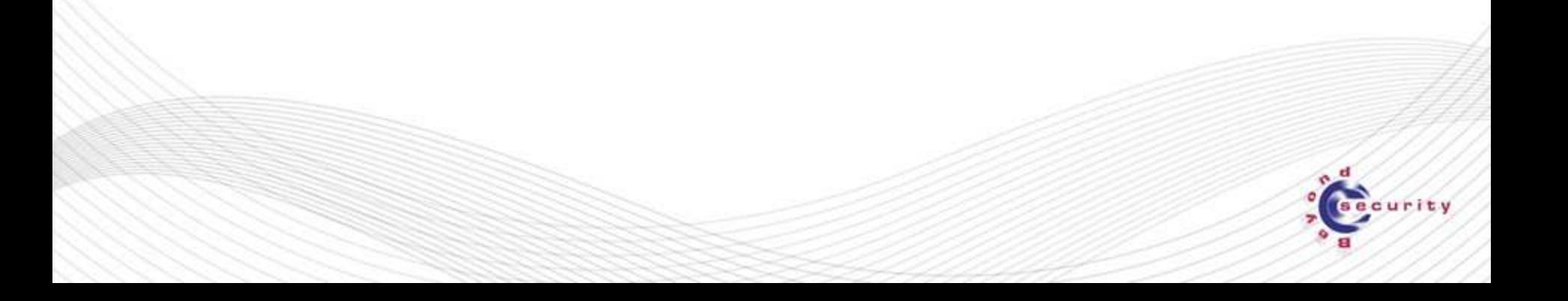

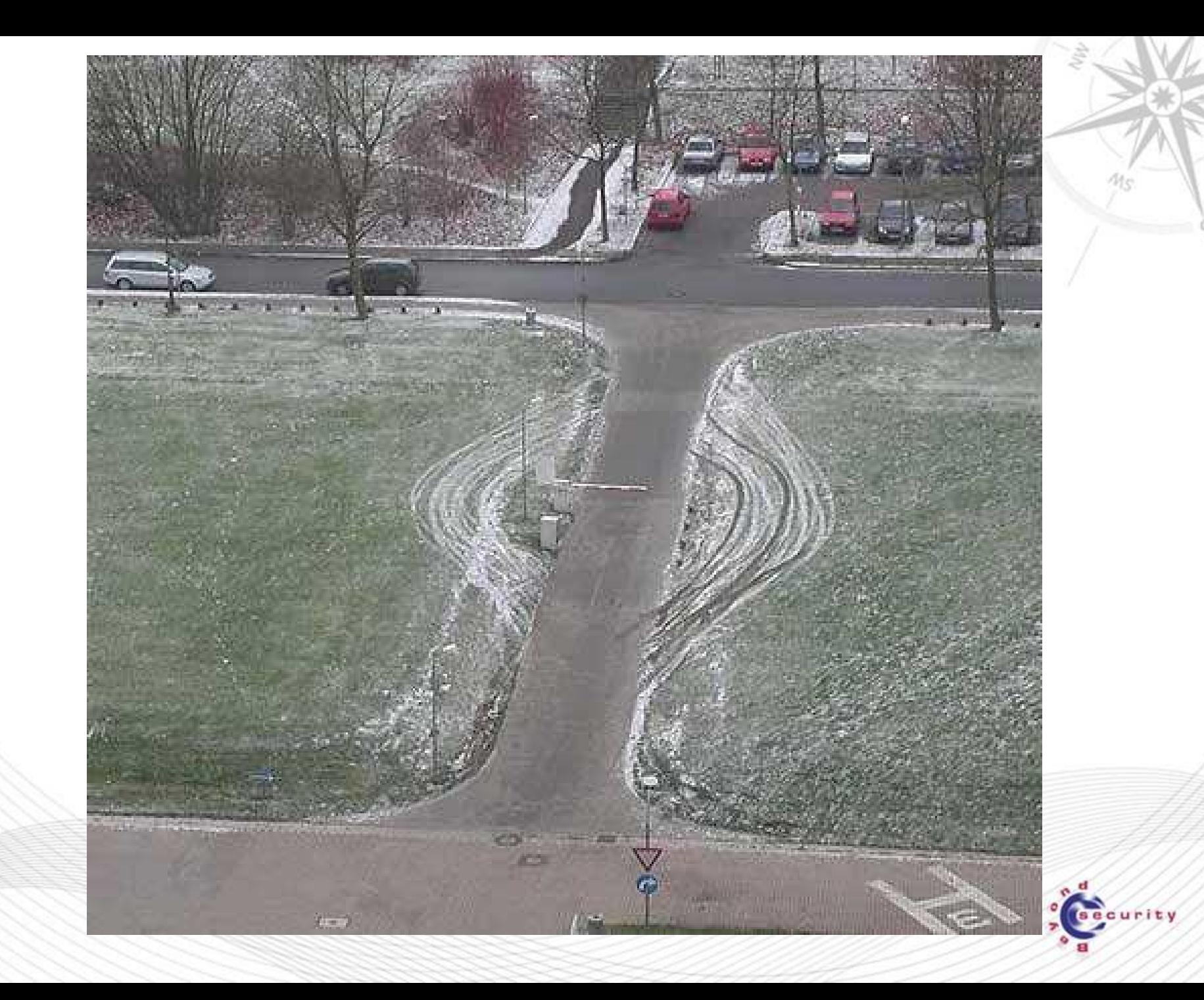

### **How to blackbox almost everything**

**Step 2: determine your "protocols"** 

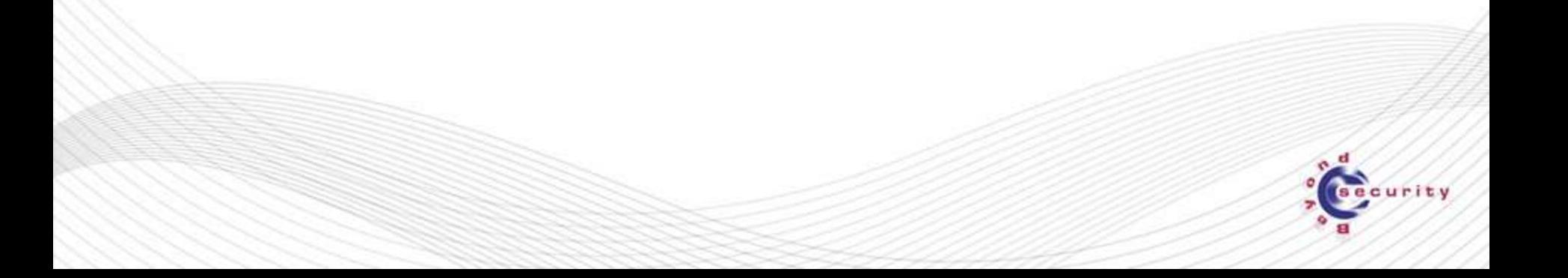

### **Protocols**

- **Network: your RFC (or spec-based) protocol**
- **File: accepted file formats**
- **Library: DLL/ActiveX Interface**

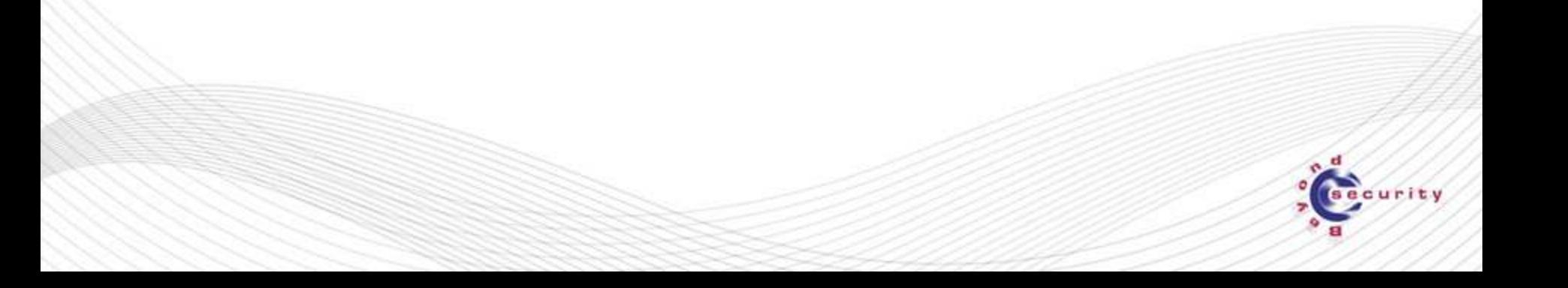

### **How to blackbox almost everything**

**Step 3: Start testing** 

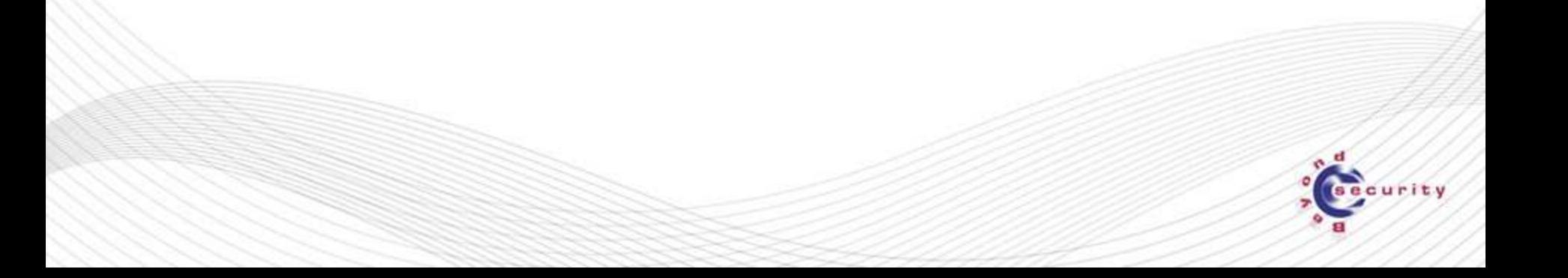

### **Ingredients**

- **1. Test Module description**
- **2. Generator**
- **3. Monitor**

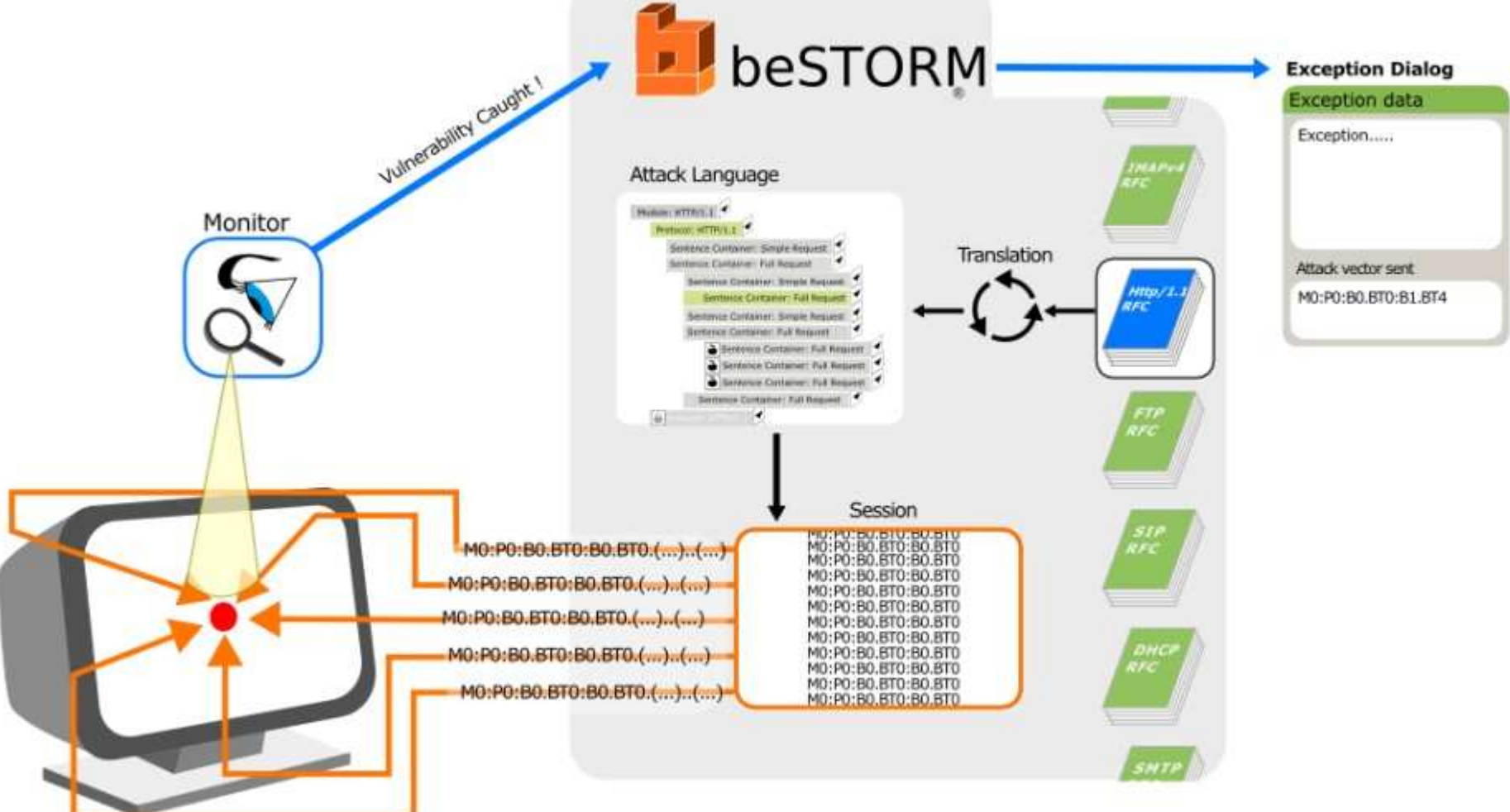

Me

### **Test Module**

- **Something that can describe "many" "different" sessions (=attacks)**
- **Protocol coverage is key**

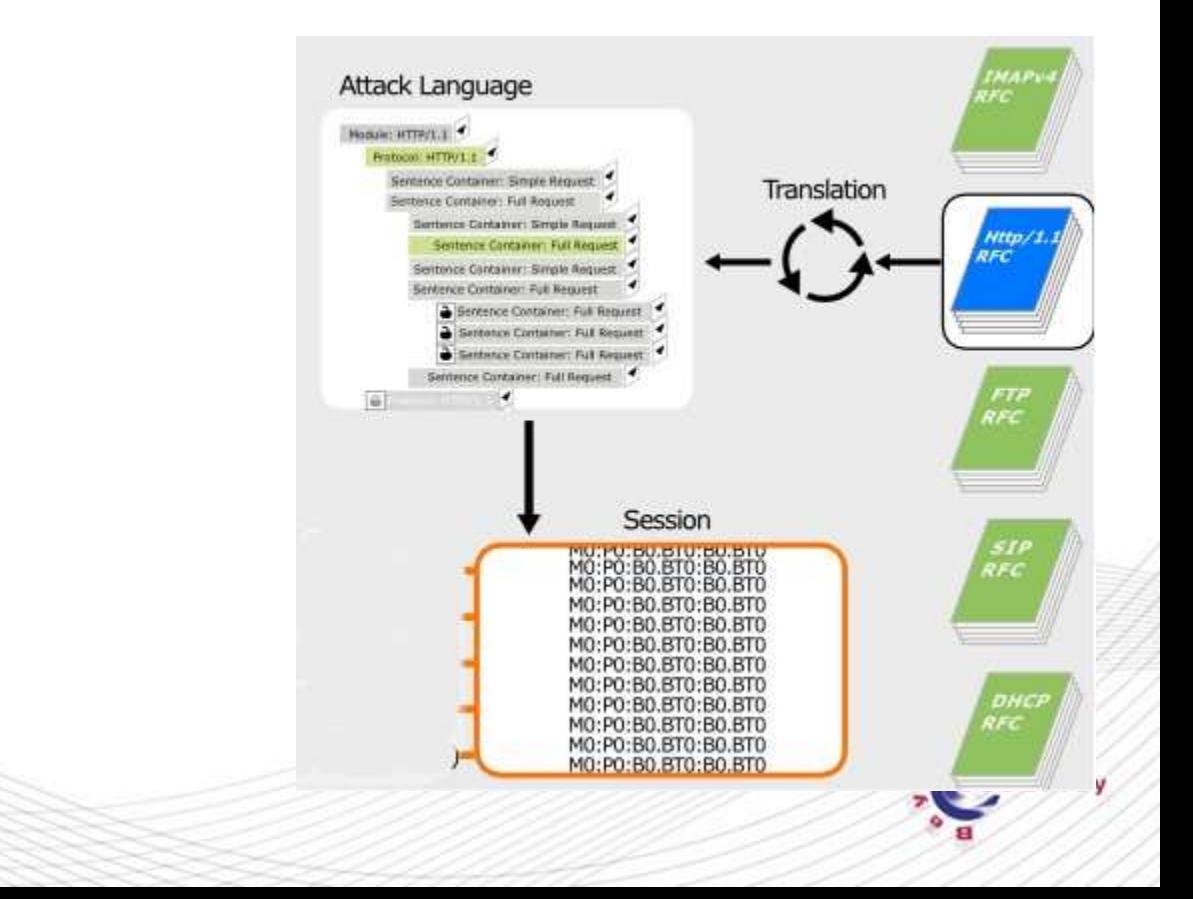

Me

### **Example: beSTORM BSP file format**

```
<SC Name="ICAP Request">
 <SE Name="ICAP Method">
  <S Name="ICAP Method Enumerating">
  <E Name="ICAP Methods">
   <C Name="REQMOD Method" ASCIIValue="REQMOD" />
   <C Name="OPTIONS Method" ASCIIValue="OPTIONS" />
  </E>
\langle/S>
 <S Name="ICAP Method Overflow">
  <B Name="ICAP Method Overflowing" ASCIIValue="RESPMOD" />
\langle/S\rangle </SE>
 <S Name="Request Line">
  <C Name="Space" ASCIIValue=" " />
  <B Name="icap Prefix" ASCIIValue="icap" />
  <C Name="ColonSlashes" ASCIIValue="://" />
  <B Name="Address" ASCIIValue="10.50.10.71" />
\langle/S>
</SC>
```
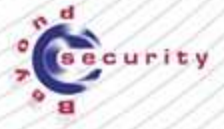

### **Example: beSTORM BSP for file fuzzing**

```
<M Name="TGA" >
        <P Name="TGA Protocol" >
          <SP Name="Writer" Library="File Utils.dll" 
  Procedure="Write"> 
             <S Name="Path" > <VB Name="Whatever" Description="Path to store 
  files" NoDefaultTypes="1" ASCIIValue="c:\\temp" /> </S>
             <S Name="Directory Splitter" >
               <VB Name="Whatever" Description="Directory Splitter 
  size" NoDefaultTypes="1" ASCIIValue="2" /> 
            \langle/S\rangle <S Name="Extension" >
               <VB Name="Whatever" Description="Extension" 
  NoDefaultTypes="1" ASCIIValue="tga" />
            \langle/S\rangle <SC Name="Data" >
               <S Name="Color-mapped images" >
                 <L Name="Identsize" ConditionedName="Image 
  Identification Field" Size="1" />
                 <B Name="Colour Map Type" Default="0x00" 
  MaxBytes="1" />
                 <B Name="Image Type Code" Default="0x02" 
  MaxBytes="1" />
                 <B Name="Color Map Origin" Default="0x00,0x00"
```
### **Generator**

- **Something that can take the module description and send it to the program:**
	- Over the network
	- By creating a file
	- By invoking a DLL function

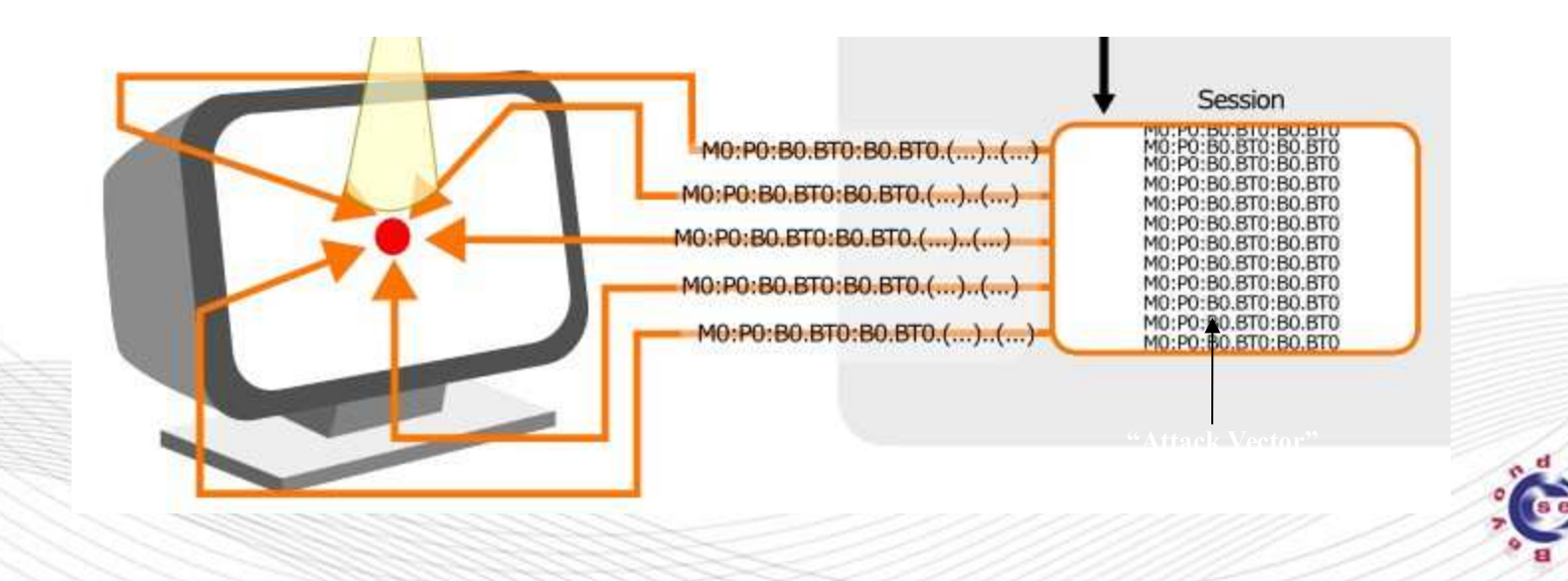

urity

### **Monitor**

- **Possibly the most important component**
- **So you're generating millions of attacks: but how do you know you succeeded?**

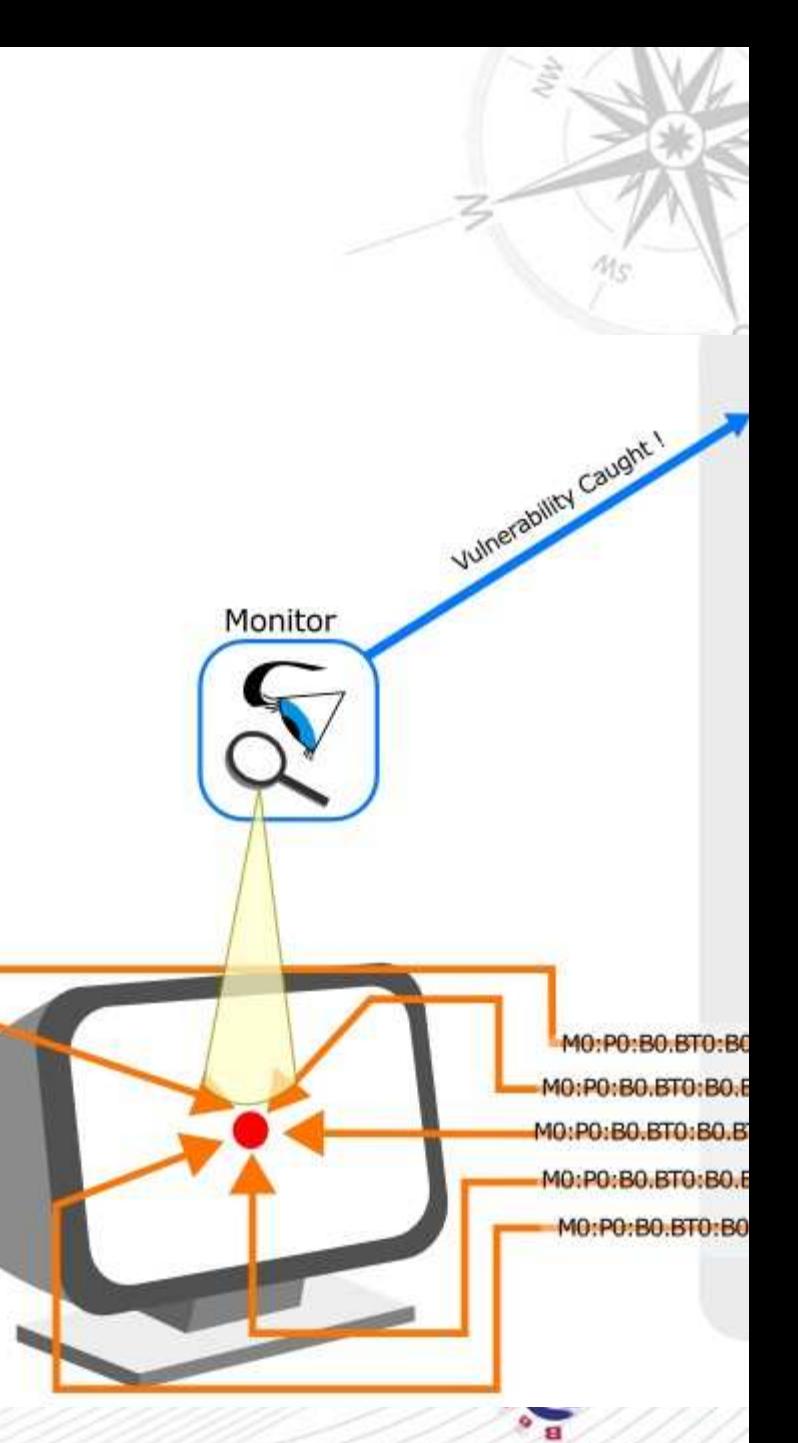

### **Monitoring**

**Monitor for:**

- **Memory exceptions ("first chance exceptions")**
- **Program stops responding**
- **Errors in Logs (via regex)**
- **Connect the monitor with the generator to correlate**

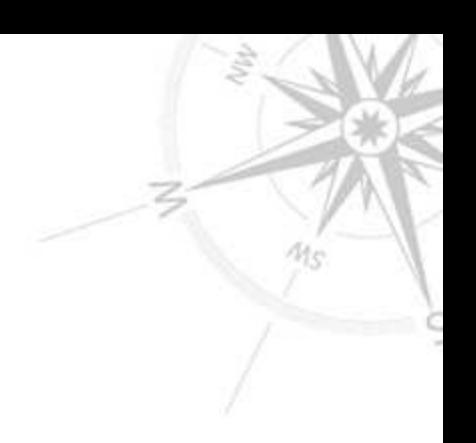

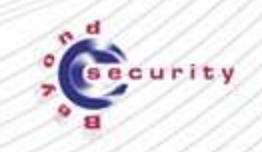

### **Easy to use and extend**

- **Windbg**
- **gdb**

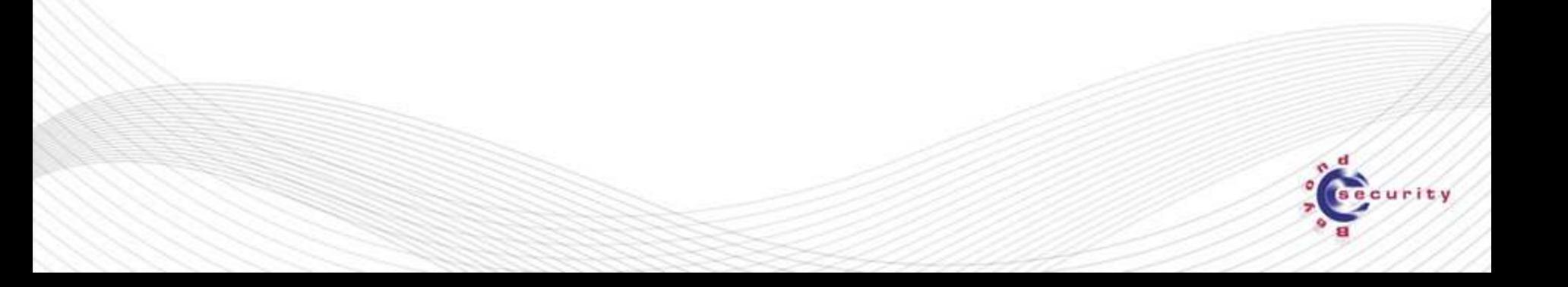

Me

### **Key factors**

- **Automation**
- **Re-creating the attacks**
- **Ensuring protocol coverage (not code coverage!)**

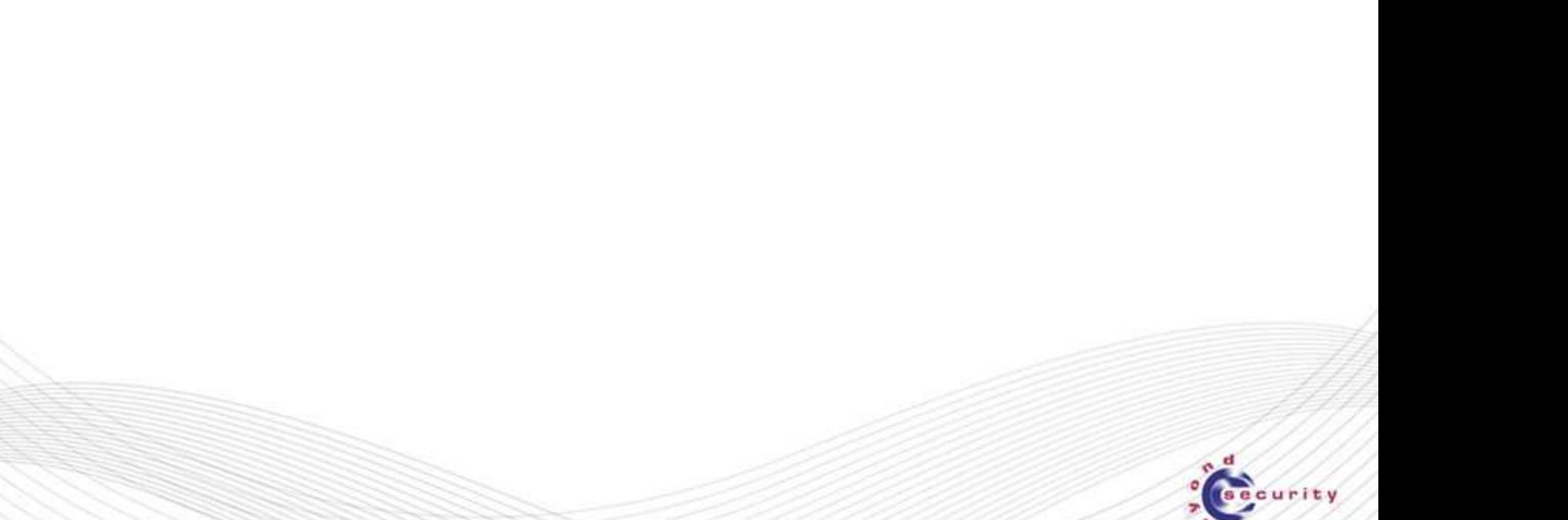

### **Report Sample**

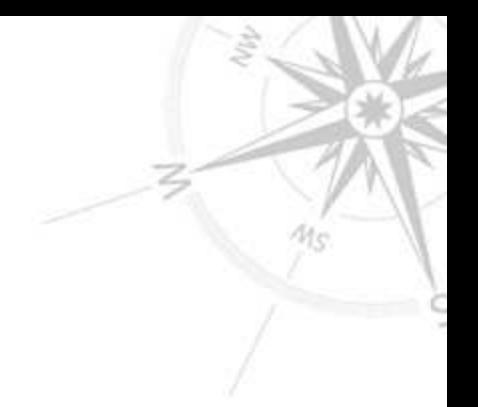

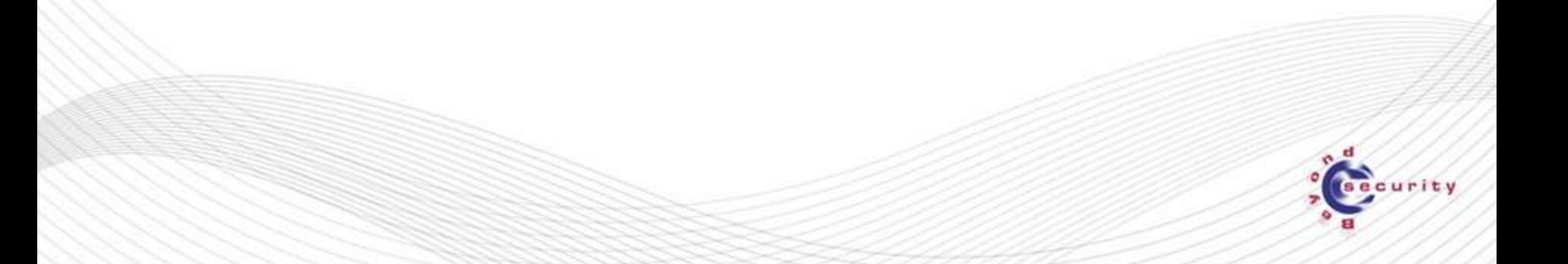

### **Thank you!**

# Questions?

### aviram@beyondsecurity.com

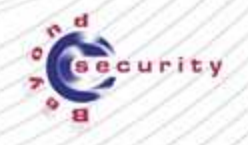